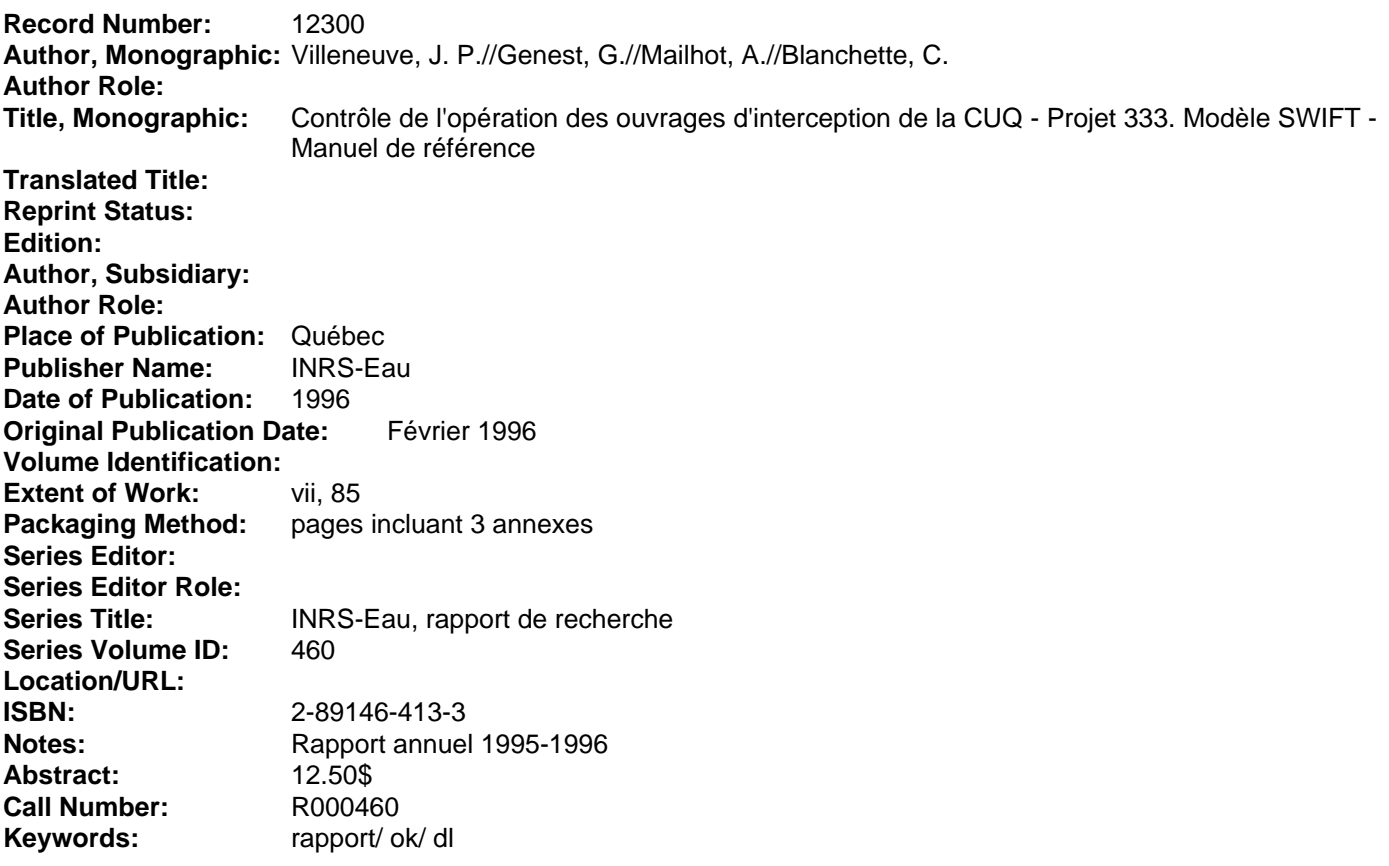

# **MODÈLE SWIFT Manuel de référence**

1"·' , ~ .<br>25

1

1

r- !

 $\mathbf{I}$ 

1

 $\overline{\phantom{a}}$ 

l,

 $\overline{\phantom{a}}$ 

1

 $\begin{bmatrix} 2 \\ 3 \end{bmatrix}$ 

### Contrôle de l'opération des ouvrages d'interception de la CUQ Modèle SWIFT - Manuel de référence

~ 1 ··'·" '" '" ':

1

1

 $\overline{\mathbb{L}}$ 

1

~

par

Jean-Pierre Villeneuve Alain Mailhot Guy Genest Claude Blanchette

Institut national de la recherche scientifique, INRS-Eau 2800, rue Einstein, Case postale 7500, SAINTE-FOY (Québec), G1V 4C7

> Rapport Nº R 460 Février 1996

# ... **TABLE DES MATIERES**

**1** 

1

1

1

1

 $\mathbb{L}$ 

 $\begin{bmatrix} 1 & 1 \\ 1 & 1 \end{bmatrix}$ 

 $\lfloor$ 

 $\overline{\phantom{a}}$ 

~

 $\begin{bmatrix} 1 & 1 \\ 1 & 1 \\ 1 & 1 \end{bmatrix}$ 

1

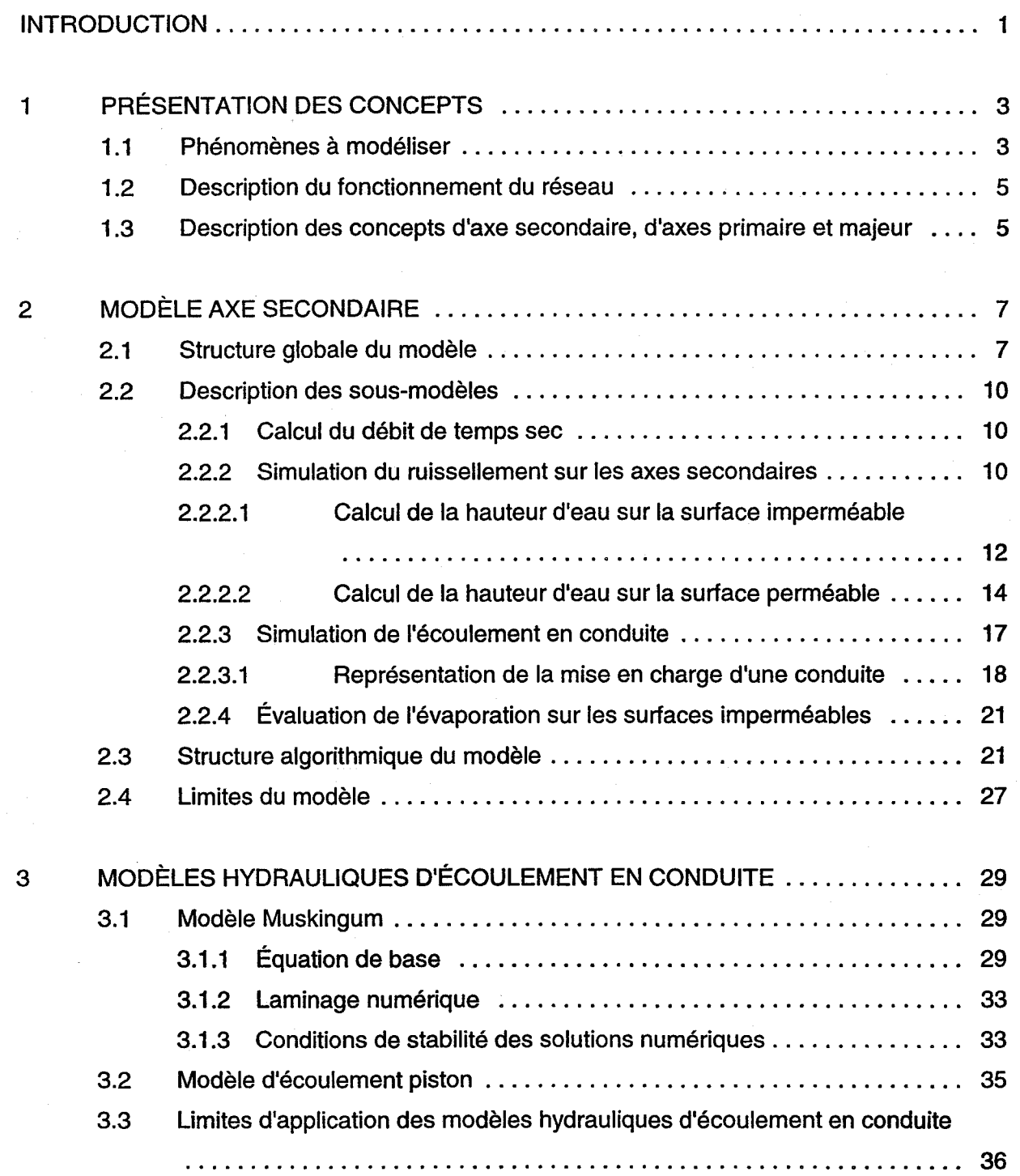

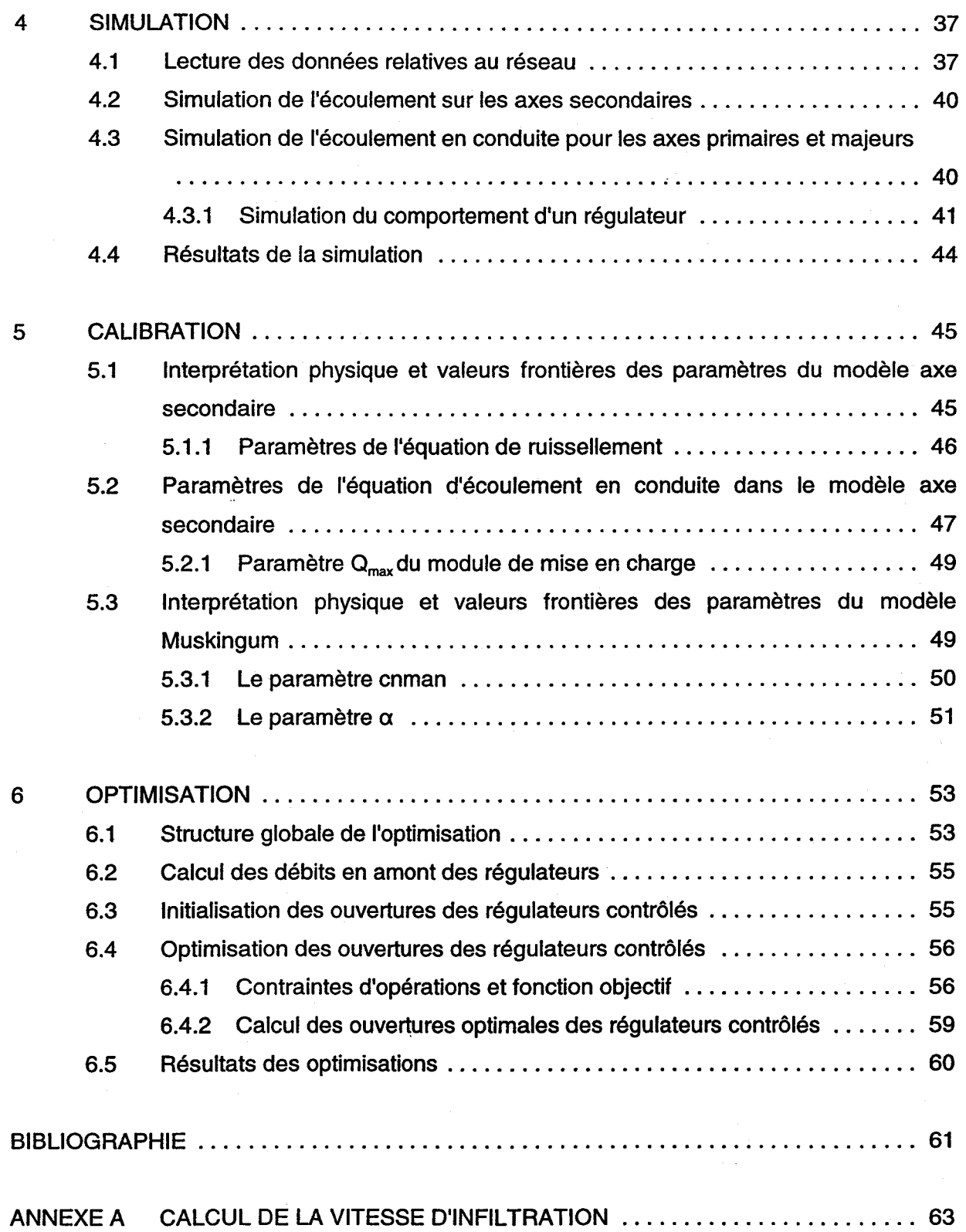

-

1

1

1

 $\begin{bmatrix} \phantom{-} \\ \phantom{-} \end{bmatrix}$ 

 $\begin{bmatrix} 1 & 1 \\ 1 & 1 \end{bmatrix}$ 

iv

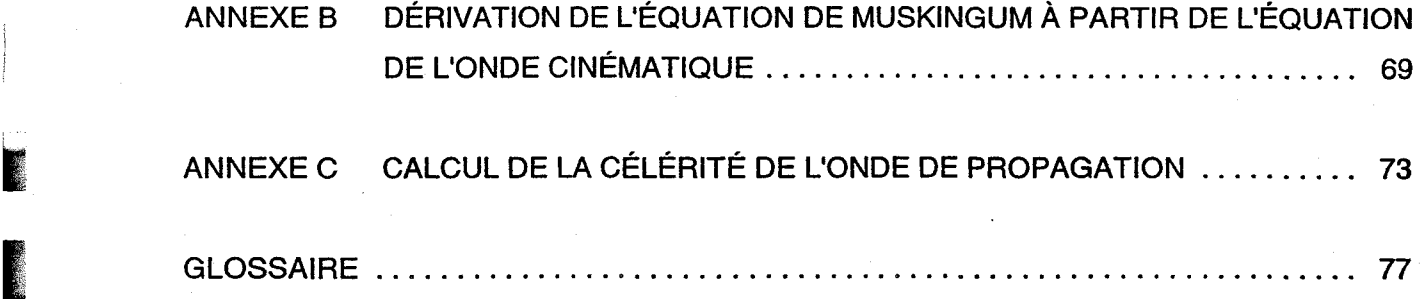

 $\sim 10^{11}$ 

1

10000000

1

ţ,

1

 $\left\{ \cdot \right\}$  $\vert \cdot \vert$ 

1

|<br>|<br>|<br>|

 $\begin{bmatrix} 1 \\ 1 \end{bmatrix}$ 

 $\begin{bmatrix} \phantom{-} \\ \phantom{-} \end{bmatrix}$ 

 $\left\lfloor \cdot \right\rfloor$ 

1

È.  $\mathfrak{l}_{\mathbb{Z}}$   $\mathfrak{p}_{\mathbb{Z}}$ 

**vi** 

# **LISTE DES FIGURES**

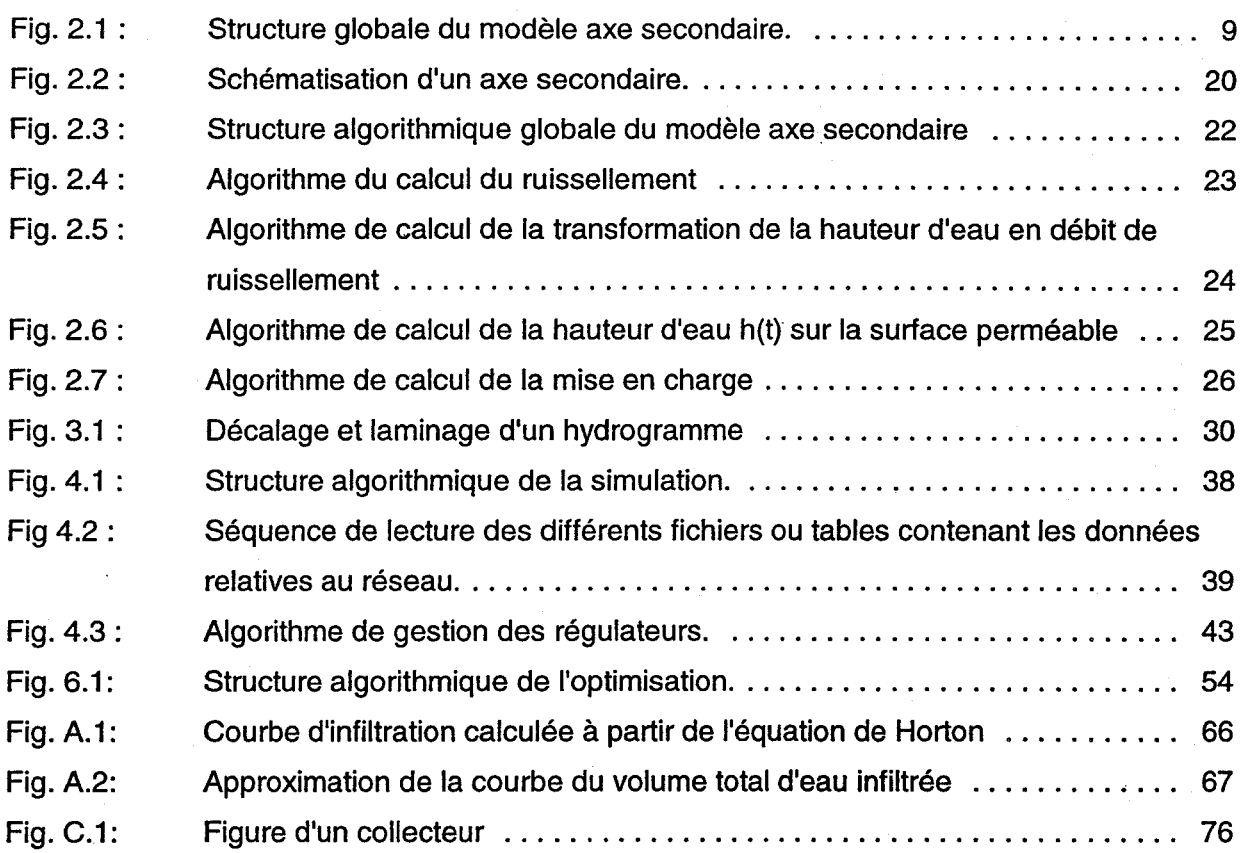

1

1

1

 $\mathbf{r}$ 

1.

l'

 $\Gamma$ 

B

r

1.

1

## **INTRODUCTION**

1

1

1

 $\left| \rule{0.2cm}{0.2cm} \right|$ 

1

1999 (1999)

Le réseau d'égouts d'une municipalité peut se subdiviser en 3 types de réseaux distincts, soient le réseau séparatif, pseudo-séparatif et le réseau unitaire. Le réseau séparatif comprend 2 types de canalisations, l'une servant exclusivement à véhiculer les eaux usées domestiques et l'autre les eaux de pluie recueillies par les puisards de rue, les gouttières des toitures et les drains de fondation. Dans un réseau pseudo-séparatif, les eaux en provenance des drains de fondation sont acheminées aux canalisations des eaux usées. Dans un réseau unitaire, les eaux usées et les eaux pluviales se retrouvent dans la même canalisation.

Bien qu'une politique de construction de réseaux d'égouts de type séparatif soit maintenant en vigueur au Québec, il n'en demeure pas moins que plus de 80% de la population urbaine du Québec est desservie par des réseaux unitaires [Villeneuve et al. 1992]. Or les usines de traitement des eaux usées ne sont pas conçues pour traiter des débits aussi importants que ceux véhiculés par les réseaux unitaires. Généralement, la capacité de l'usine de traitement est fixée à la valeur du débit maximum de temps sec, alors que certains événements pluvieux peuvent générer des débits allant jusqu'à 100 fois le débit maximum de temps sec [Villeneuve et al. 1992].

Il est économiquement impensable de construire une usine qui serait capable de traiter le débit maximum véhiculé par un réseau unitaire. Les débits en provenance des conduites du réseau doivent donc être régularisés afin de respecter la capacité de traitement de l'usine ainsi que les capacités des conduites principales du réseau (intercepteur) qui alimentent l'usine. Des ouvrages de rétention (réservoirs) reliés aux ouvrages de régularisation (régulateurs) permettent de stocker temporairement les eaux de ruissellement afin de les retourner dans le réseau lorsque les capacités de l'usine et de l'intercepteur le permettent. Il est cependant très coûteux de construire de tels réservoirs.

Face à cette problématique, l'approche développée dans le modèle SWIFT consiste à exercer un contrôle en temps réel des ouvrages de régularisation du réseau dans le but de minimiser les déversements et d'utiliser au maximum les capacités de stockage et de transport des conduites sans pour autant provoquer de mises en charge et tout en respectant la capacité de traitement de l'usine. Cette approche permet donc l'utilisation de réservoirs de dimensions plus petites et de les localiser aux endroits appropriés sur le réseau.

Le manuel de référence SWIFT se veut un outil complémentaire au Guide de l'usager. On y présente une description détaillée de la structure du modèle. Plus précisément, on décrit l'ensemble des phénomènes à modéliser, les équations servant à' modéliser ces phénomènes, les hypothèses qui sous-tendent cette modélisation, les domaines de validité des paramètres de calage et la structure algorithmique du modèle.

**1** 

1

[-

L.

La gestion des ouvrages de débordements en temps réel fait intervenir des concepts d'hydrologie et d'hydraulique liés à la dynamique des écoulements des eaux usées en milieu urbain. Dans le premier chapitre de ce manuel, nous présentons une description de l'ensemble des processus à simuler ainsi qu'une description des concepts d'axes secondaires, primaires et majeurs. L'écoulement des eaux usées est simulé par les modèles suivants: le modèle axe secondaire qui transforme une hauteur d'eau de pluie en débit à l'exutoire d'un axe secondaire, le modèle de conduite qui simule l'écoulement en conduite et le modèle piston qui simule l'écoulement en charge. Les structures de ces modèles et les équations de base sont présentées aux chapitres 2 et 3 respectivement.

Le modèle SWIFT peut fonctionner sous deux modes différents: le mode simulation et le mode optimisation. Le premier de ces modes permet de simuler l'écoulement des eaux dans le réseau alors que le mode optimisation permet de gérer le fonctionnement des ouvrages de régulation d'un réseau. La structure algorithmique qui regroupe l'ensemble des modèles décrits au chapitre 2 et 3 et qui permet de simuler l'écoulement dans le réseau unitaire est présentée au chapitre 4. Tel que décrit dans le Guide de l'usager, l'utilisation du modèle SWIFT nécessite au préalable le calage des paramètres des modèles. Le chapitre 5 donne toute l'information relative à ces paramètres de calage. Enfin, le chapitre 6 du manuel présente les objectifs de l'optimisation, les contraintes prises en compte par le processus d'optimisation et la structure algorithmique d'une optimisation.

## **1 PRÉSENTATION DES CONCEPTS**

Dans une optique de gestion des déversements, le modèle SWIFT doit d'abord simuler l'écoulement des eaux usées et pluviales en milieu urbain. Les phénomènes à simuler par le modèle sont décris à la section 1.1. Dans un deuxième temps, le modèle doit minimiser les déversements par le biais de consignes aux ouvrages de contrôle en exploitant les capacités de transport du réseau et en respectant les contraintes de ce dernier (capacité de l'usine et non mise en charge des conduites). Une description de la structure du réseau sur lequel est appelé à être utilisé le modèle SWIFT est présenté à la section 1.2. Les concepts d'axes secondaires, d'axe primaire et d'axe majeur ont été développé dans le cadre du modèle afin de simplifier la représentation du réseau. Ces concepts sont présentés à la section 1.3.

### **1.1 Phénomènes à modéliser**

i

1 : ,

1  $\mathbb{I}$ 

1

**1:20** >;

r !<br>!<br>!

|<br>|<br>|<br>|<br>|

1

 $\mathbf{r}$ 

!!<br>!!<br>!!

L

L'écoulement des eaux usées et pluviales en milieu urbain se fait en deux étapes : 1) ruissellement de l'eau de pluie et 2) écoulement en conduite.

Le ruissellement de l'eau de pluie en milieu urbain a principalement lieu sur les surfaces imperméables et dans certaines conditions (sol saturé et forte intensité de pluie) sur les surfaces perméables. Les voies pavées, les aires de stationnements et les toitures de maisons sont les principales surfaces imperméables drainées par le réseau d'égouts. En temps de pluie, l'eau s'accumule sur ces surfaces, atteint une hauteur d'eau de rétention, puis ruisselle vers un puisard.

Les pelouses, les champs et les petits boisés sont des exemples de surfaces perméables qu'on retrouve dans un territoire urbain. Ces surfaces ne sont pas drainées par un réseau d'égouts. L'eau de pluie qui tombent sur ces surfaces s'infiltre jusqu'à la nappe phréatique. La vitesse avec laquelle l'eau s'infiltre dépend principalement du type de sol (sable, silt, argile, etc.) et de sa teneur en eau. L'accumulation de l'eau sur ces surfaces survient lorsque la vitesse de précipitation de la pluie (intensité) est supérieure à la vitesse d'infiltration de l'eau dans le sol. L'eau s'accumule alors, atteint une hauteur d'eau de rétention, puis ruisselle vers les surfaces drainées par le réseau. Dans ce cas, peu fréquent, les surfaces perméables contribuent au ruissellement de l'eau de pluie collectée par le réseau.

"1:.· i

l'···· o

1

 $\mathbf{I}$ 

l' t.

Par temps sec, lorsque la pluie est terminée, l'eau emprisonnée dans les cavités des surfaces s'évapore. Le degré d'ensoleillement, la température de l'air, l'altitude de la surface considérée sont des facteurs qui influencent le processus d'évaporation.

La deuxième étape de l'écoulement des eaux usées en milieu urbain est l'écoulement en conduite. Les eaux de ruissellement recueillies par les puisards s'écoulent dans un réseau de conduite jusqu'à un exutoire (usine de traitement). Dans un réseau unitaire, à ce débit de ruissellement s'ajoute un débit de temps sec, composé d'un débit sanitaire et d'un débit d'infiltration. Le débit sanitaire est formé des eaux usées domestiques provenant des édifices, résidences et commerces et sa valeur fluctue pendant la journée selon les habitudes de consommation des usagers. Le débit d'infiltration provient de l'eau des nappes d'eau qui s'infiltre dans le réseau par les joints désuets des conduites ou les fissures.

La comparaison des hydrogrammes à l'entrée et à la sortie d'un réseau de conduites nous permet d'observer deux différences importantes. D'abord on constate que ces deux hydrogrammes sont décalés dans le temps. Ce décalage est évidemment dû au fait que l'eau met un temps fini pour parcourir le réseau de conduite. Ensuite on peut observer que l'hydrogramme à la sortie est plus étalé que l'hydrogramme d'entrée. Cet étalement est appelé laminage et est attribuable aux frottements en jeu lors de l'écoulement. Un ensemble de caractéristiques propres aux conduites influe directement' sur ces deux effets, à savoir la longueur, le diamètre, la pente et le coefficient de rugosité.

L'écoulement en conduite peut être soit à surface libre ou encore en charge. L'écoulement est dit à surface libre lorsque la hauteur d'écoulement dans la conduite est inférieure à 80% de la valeur de son diamètre. Par opposition, l'écoulement est en charge lorsque la hauteur d'écoulement dans la conduite est supérieure à 80 % du diamètre. Un écoulement en charge peut entraîner un refoulement de l'eau dans les conduites situées en amont des conduites en charge.

### **1.2 Description du fonctionnement du réseau**

rt

1400 M

1

 $\mathbb{I}$ 

 $\mathbb{R}$ 

f

Un réseau d'égouts sert à drainer les surfaces de captage de l'eau de pluie sur un territoire urbain et à acheminer les eaux usées domestiques vers l'usine de traitement. Les surfaces de captage du réseau telles que décrites à la section 1.1 alimentent les conduites en eau de pluie. L'eau est véhiculée de conduite en conduite jusqu'à l'exutoire.

Certains réseaux d'égouts permettent d'exercer un contrôle sur les déversements. Ces réseaux comportent des régulateurs qui contrôlent le volume d'eau véhiculé par les conduites. L'ouverture d'un régulateur placé en amont d'une conduite détermine la valeur du débit qui passe dans la conduite, l'excédent étant déversé dans le milieu récepteur ou dans un réservoir. Les réservoirs servent donc à emmagasiner l'eau déversée par des régulateurs. Si le réservoir est plein alors l'eau est déversée par un trop-plein dans le milieu récepteur. Le réservoir se vidange dans les conduites du réseau lorsque les conduites ne sont plus utilisées à leurs capacités maximales. Une conduite peut également jouer le rôle d'un réservoir. La conduite réservoir se vidange lorsque les conduites en aval ne sont plus utilisées à leurs capacités maximales. Un trop-plein peut être associé à cette conduite, l'eau est alors déversée lorsque la conduite est pleine.

# **1.3 Description des concepts d'axe secondaire, d1axes primaire et majeur**

Les phénomènes de ruissellement et de transport en conduites tels que décrit à la section 1.1 doivent être simulés si l'on veut gérer un tel réseau. Afin de simplifier l'approche, le réseau a été subdivisé en trois sous-réseaux distincts appelés axe secondaire, axe primaire et axe majeur.

Un axe secondaire regroupe les sous-bassins (surfaces de captage du réseau) et le réseau de conduites situé juste en aval de ces surfaces. Les conduites ainsi regroupées sont des conduites pour lesquelles on ne désire pas connaître les valeurs des débits. Le concept d'axe secondaire permet de simplifier la modélisation du système bassins-conduites et d'effectuer des simulations de ce système en des temps raisonnables.

En aval des axes secondaires se trouvent les axes primaires et majeurs. Ces axes regroupent un ensemble de conduites et de régulateurs. Les axes primaires relient généralement les axes secondaires à l'axe majeur (un axe secondaire peut être cependant directement branché sur l'axe majeur). Les régulateurs de l'axe primaire sont exclusivement de type non-contrôlés, c'està-dire dont l'ouverture est fixe, tandis que l'axe majeur regroupe les régulateurs contrôlés.

1

1<br>1940 - Paul Britannich<br>1940 - Paul Britannich

1

1

1

1 L

1

1

 $\mathbf{l}_{\text{max}}$ 

 $\mathbf{l}$  :

 $\begin{bmatrix} \cdot & \cdot & \cdot \\ \cdot & \cdot & \cdot \\ \cdot & \cdot & \cdot \end{bmatrix}$ 

Le modèle axe secondaire simule l'écoulement sur un axe secondaire. Le modèle reproduit l'effet global du ruissellement sur les bassins et l'écoulement en conduites de l'eau de pluie et usée sur un axe secondaire. Le modèle se compose d'une équation de transformation de la hauteur d'eau de pluie en débit de ruissellement et d'une équation de pondération et de décalage de ces débits de ruissellement. Cette deuxième équation sert à reproduire les effets engendrés par l'écoulement en conduite. Le modèle axe secondaire permet de déterminer l'hydrogramme à l'exutoire de l'axe secondaire à partir d'un hyétogramme d'entrée. Comme on le voit, l'approche est globale, et il est important de réaliser qu'à partir de cette approche aucune information ne sera disponible relativement aux débits dans telle ou telle conduite regroupée en un axe secondaire. Le modèle d'axe secondaire est expliqué en détail au chapitre 2.

Les modèles qui reproduisent l'écoulement dans les axes primaires et majeurs sont les modèles d'écoulement à surface libre (modèle Muskingum) et piston dans le cas d'écoulement en charge. Contrairement au modèle axe secondaire qui reproduit l'effet global de l'écoulement en conduite, le modèle de conduite et le modèle piston simulent l'écoulement de l'eau dans chacune des conduites. On doit donc dans le cadre de ces modèles procéder à une description plus détaillée du réseau réel (voir chapitre 1 du Guide de l'usager). Les modèles donnent les valeurs des débits et le débit maximum pour chacune des conduites désignées ainsi que la capacité maximale et le sommaire de l'utilisation des conduites (voir chapitre 4 du Guide de l'usager). Le modèle de conduite et le modèle piston sont décrit au chapitre 3.

## **2 MODÈLE AXE SECONDAIRE**

-

1

[.  $\mathfrak{k}$ 

1

1 : "

 $\mathbf{I}$ 

1 :, !

 $\sum_{i=1}^n \alpha_i$ 

t'

Le modèle d'axe secondaire est un modèle conceptuel de transformation pluie-débit capable de calculer les hydrogrammes à l'exutoire d'un axe secondaire. Ce modèle reproduit les deux processus responsables de l'écoulement des eaux en milieu urbain soient, le ruissellement sur les surfaces perméables et imperméables et le transport en conduite. Nous présentons dans ce chapitre une description de la structure mathématique du modèle. La section 2.1 présente la structure globale du modèle. Les principaux processus physiques simulés y sont discutés et on y présente les modules de calcul associés. Dans un deuxième temps, une description détaillée de la structure de calcul de chacun des modules introduits à la section 2.1 est présentée à la section 2.2. Les équations du modèle, les variables et les paramètres sont alors clairement définis. La section 2.3 s'attarde à décrire la structuré algorithmique du modèle. On y explique comment les différents modules de calcul décrits à la section 2.2 s'intègrent dans le modèle global. Finalement, la section 2.4 présente les limites d'applications du modèle.

### **2.1 Structure globale du modèle**

En milieu urbain, l'eau de pluie tombe sur les bassins, s'accumule, ruisselle vers un puisard et s'écoule de conduite en conduite dans le réseau. À ces eaux de pluie s'ajoutent les eaux usées domestiques. Le modèle axe secondaire doit reproduire le ruissellement sur les bassins (étape 1 de la fig. 2.1) et l'écoulement dans le réseau de conduite en aval de ces bassins (étape 3 de la fig. 2.1).

Le modèle simule d'abord le ruissellement de surface sur le bassin par l'intermédiaire d'un sousmodèle de ruissellement. Une équation du sous-modèle effectue la transformation de la hauteur d'eau en débit de ruissellement. La hauteur d'eau sur la surface imperméable du bassin est calculée à chaque pas de temps en fonction de l'intensité de la pluie, de la hauteur d'eau de rétention (stock constant) et de la hauteur d'eau ruisselée au pas de temps précédent. Sur la portion perméable de la surface, la hauteur d'eau accumulée est calculée en fonction de l'intensité de la pluie, de la vitesse d'infiltration de l'eau dans le sol et de la hauteur d'eau ruisselée au pas de temps précédent.

À ce débit de ruissellement s'ajoute le débit de temps sec (étape 2 de la fig. 2.1) formé du débit sanitaire et du débit d'infiltration dans les conduites. Le débit de temps sec est calculé au début

, .

i 1

ra 1999<br>Maria Barat da Santa Barat da Santa Barat da Santa Barat da Santa Barat da Santa Barat da Santa Barat da Santa

 $\overline{\mathbb{R}}$ 

f

de chaque pas de temps de simulation. Par la suite, le modèle simule l'écoulement en conduite des débits de ruissellement et de temps sec (étape 3 de la fig. 2.1). Les effets de l'écoulement en conduite (décalage et lissage de l'hydrogramme) sont reproduits par l'intermédiaire d'une équation du sous-modèle d'écoulement en conduite. Finalement, une fois la pluie terminée, un sous-modèle simule l'évaporation de l'eau à la surface du bassin. La figure 2.1 illustre la structure globale du modèle telle que présentée dans cette section.

1:····· ... · ,.

**1** 

1 **1990** '.

r

1

1

 $\begin{pmatrix} 1 \\ 1 \\ 1 \end{pmatrix}$ 

 $\vert$ 

[.,

 $\vert \cdot$ 

1

1

 $\begin{bmatrix} \phantom{-} \end{bmatrix}$ 

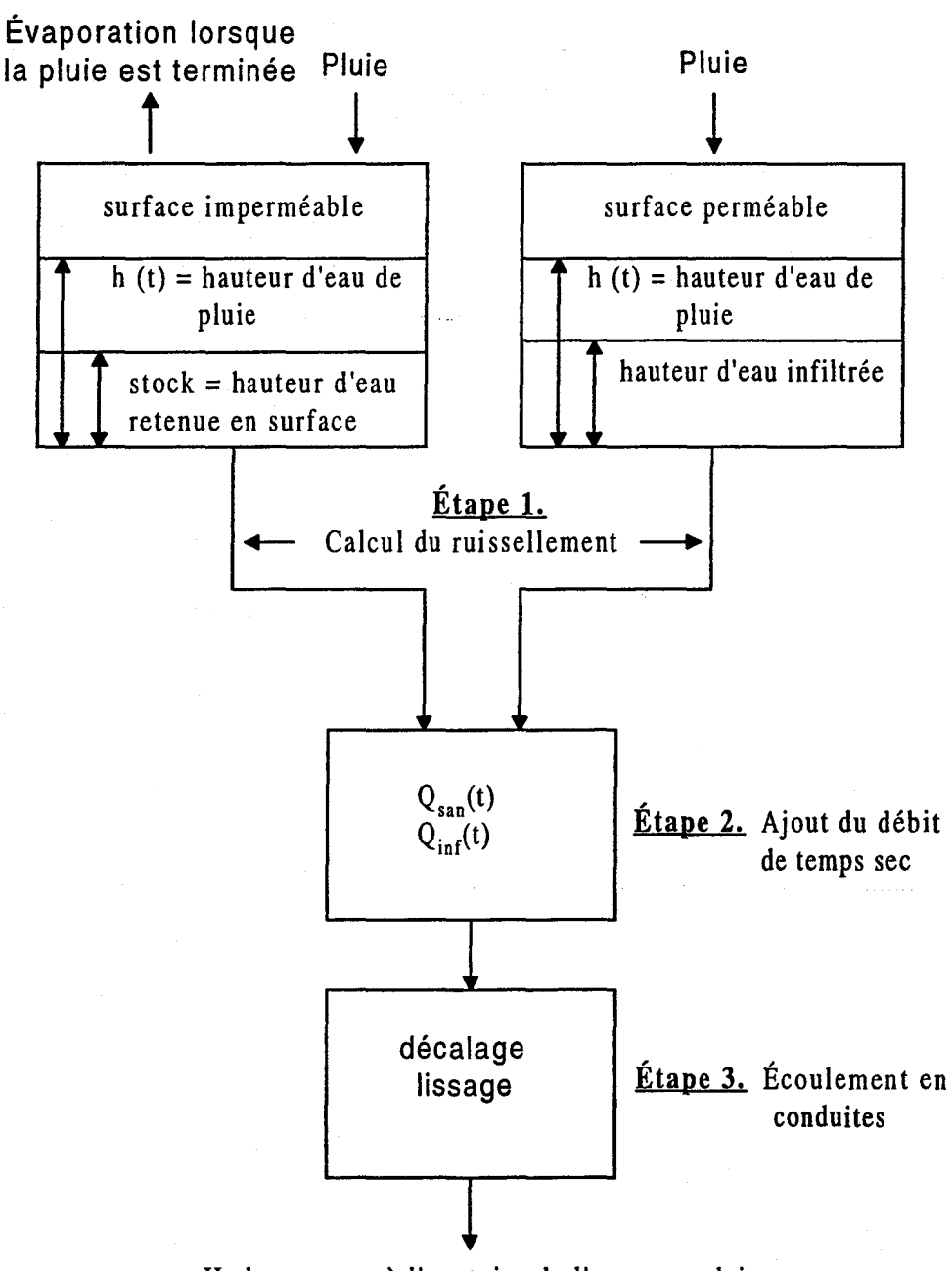

Hydrogramme à l'exutoire de l'axe secondaire

Fig. 2.1 **:**  Structure globale du modèle axe secondaire. La variable Q<sub>san</sub>(t) désigne le débit sanitaire alors que  $Q<sub>inf</sub>(t)$  désigne le débit d'infiltration.

### **2.2 Description des sous-modèles**

Le modèle axe secondaire est composé de quatre sous-modèles servant à simuler différents phénomènes intervenant au niveau de l'écoulement sur les axes secondaires. Ces phénomènes sont:

**.**<br>.

1<br>1990 - Paul Barnett, amerikanischer Politiker († 1930)<br>1991 - Paul Barnett, amerikanischer Politiker († 1930)<br>1992 - Paul Barnett, amerikanischer († 1930)<br>1993 - Paul Barnett, amerikanischer Politiker († 1930)<br>1993 - Pau

1

1<br>1930 - Paul Barnett, amerikanischer Politik<br>1940 - Paul Barnett, amerikanischer Politik<br>1940 - Politik Barnett, amerikanischer Politik Barnett, amerikanischer Politik Barnett, amerikanischer Politik

125 (1865)

 $\vert$ 

 $\lfloor$ 

r

1400

 $\Gamma_{\rm e}$ 

- a) le débit de temps sec ;
- b) le ruissellement sur les surfaces imperméables et perméables ;
- c) l'écoulement en conduite ;
- d) l'évaporation.

#### **2.2.1 Calcul du débit de temps sec**

Le débit de temps sec, ou débit de base, résulte de la somme du débit sanitaire et du débit d'infiltration dans les conduites. Le débit sanitaire au temps t est obtenu en multipliant le coefficient de débit sanitaire spécifique à un axe secondaire avec la valeur au même temps t du patron du débit sanitaire. Le patron (valeur horaire moyenne du débit sanitaire) correspond à un patron journalier moyen calculé à partir de la moyenne des hydrogrammes de débit sanitaire de chaque jour de la semaine [Lavallée et al. 1989]. Le coefficient de débit sanitaire, le patron du débit sanitaire et la valeur du débit d'infiltration sont obtenus par des études préalables du réseau.

#### **2.2.2 Simulation du ruissellement sur les axes secondaires**

L'écoulement de l'eau sur un bassin est assimilé à un écoulement dans un canal de section uniforme. La vitesse d'écoulement est donc calculée à partir de l'équation de Manning:

$$
v(t) = \frac{1}{n} \sqrt{i} R^{2/3}(t)
$$
 (2.1)

où v(t): vitesse d'écoulement sur le bassin au temps t (m/sec)

R(t): rayon hydraulique de la section d'écoulement au temps t (m)

n: coefficient de rugosité de Manning

i: pente moyenne du bassin (m/m)

**1** 

1

f

 $\mathbb{R}^+$ 

1

1 "  $\mathbf{r}$ 

 $\begin{bmatrix} 1 & 1 \\ 1 & 1 \end{bmatrix}$ 

 $\lfloor$ 

 $\begin{bmatrix} \cdot & \cdot \\ \cdot & \cdot \end{bmatrix}$ 

Le rayon hydraulique est défini comme le rapport entre l'aire de la section d'écoulement et le périmètre mouillé, et donc:

$$
R = \frac{h(t)W}{2h(t)+W} = \frac{h(t)}{1 + \frac{2h(t)}{W}}
$$
 (2.2)

où h désigne la hauteur d'eau sur le bassin au temps t et West un paramètre à caler qui correspond à la largeur moyenne de la section d'écoulement. On suppose  $h \ll W$  et donc on  $a R < h$ . L'équation 2.1 se réécrit alors :

$$
V(t) = \frac{1}{n} \sqrt{i} h^{2/3}(t)
$$
 (2.3)

Le débit de ruissellement au temps t est égal au produit de la vitesse d'écoulement par l'aire de la section d'écoulement hW. On trouve finalement l'équation de ruissellement qui s'écrit ici en tenant compte de la hauteur d'eau de rétention sur le bassin:

$$
Q_{\text{ruiss}}(t) = \frac{1}{n} \sqrt{i} \; W \left[ \; h(t) \; - \; h_{\text{ref}} \; \right]^{5/3} \tag{2.4}
$$

où  $Q_{\text{ruisse}}(t)$  :  $h(t)$  : débit de ruissellement du bassin à l'instant t (m<sup>3</sup>/sec); hauteur d'eau au temps t (m) ;

 $h_{\text{ref}}$ : hauteur d'eau de rétention (m) ;

Cette demière équation servira à calculer le débit ruisselé autant pour les surfaces perméables qu'imperméables.

La hauteur d'eau ruisselée pendant l'intervalle [t, t+ $\Delta t$ ], h<sub>ruiss</sub>(t), est donc calculée à partir de l'expression suivante:

$$
h_{\text{ruiss}}(t) = \frac{Q_{\text{ruiss}}(t)}{A} \Delta t \tag{2.5}
$$

 $où$   $\Delta t$ : durée du pas de temps de calcul;

A: aire du bassin  $(m^2)$ ;

et la hauteur d'eau à la surface au pas de temps suivant  $h(t + \Delta t)$  est égale à :

$$
h(t+\Delta t) = h(t) - h_{\text{miss}}(t) \tag{2.6}
$$

1

1

 $\overline{\phantom{a}}$ 

 $\vert$ 

1

 $\Gamma_{\rm eff}$ 

#### 2.2.2.1 Calcul de la hauteur d'eau  $h_{\text{imp}}(t)$  sur la surface imperméable

Le calcul du débit de ruissellement au temps t exige au préalable le calcul de la hauteur d'eau sur la surface considérée avant ruissellement. Sur une surface imperméable, l'eau de pluie qui tombe s'accumule, atteint une hauteur d'eau de rétention (stock) puis ruisselle. La hauteur d'eau totale sur la surface imperméable, h<sub>totimp</sub>(t), qui servira au calcul du débit de ruissellement (éq. 2.4) est obtenue en effectuant le bilan suivant:

$$
h_{\text{totimp}}(t) = h_{\text{pluie}}(t) + h_{\text{imp}}(t) \tag{2.7}
$$

- **1** 

**12** 

1;,: "

|<br>|<br>|<br>|

1

1

 $\mathbf{I}$ 

1

 $\mathbf{L}$ 

i<br>Participante

 $\overline{\mathbb{L}}$ 

où h<sub>olije</sub>(t) : hauteur d'eau due à la pluie tombée pendant l'intervalle de temps [t, t+ $\Delta t$ ] obtenue en effectuant le produit de l'intensité de la pluie au temps t avec la durée du pas de temps de calcul.

 $h_{im}(t)$ : hauteur d'eau sur la surface imperméable au pas de temps t (équation 2.6).

Il y a ruissellement de l'eau sur la surface lorsque la hauteur d'eau  $h_{\text{totimp}}(t)$  est supérieure à la hauteur de rétention h<sub>rét</sub>, c'est-à-dire :

$$
h_{\text{totimp}}(t) > h_{\text{ref}} \tag{2.8}
$$

La hauteur d'eau  $h_{\text{totimo}}(t)$  est alors utilisée dans l'équation (2.4) pour calculer le débit de ruissellement sur la surface imperméable pendant l'intervalle de temps [t, t+ $\Delta t$ ],  $Q^{(i)}$ <sub>niss</sub>(t), et la hauteur d'eau correspondante, h<sup>(i)</sup><sub>niss</sub>(t). On évalue ensuite la hauteur d'eau en surface au temps  $t + \Delta t$  à partir de l'équation 2.6. On vérifie que cette hauteur d'eau est supérieure à la hauteur d'eau de rétention:

$$
h_{imp}(t+\Delta t) \geq h_{r\acute{e}t} \tag{2.9}
$$

Si cette condition n'est pas vérifiée, alors la hauteur d'eau a été surestimée. Dans ce cas le débit de ruissellement au temps t est recalculé de la façon suivante:

$$
Q^{(i)}_{\text{ruisse}}(t) = \frac{\left[h_{\text{imp}}(t) - h_{\text{rét}}\right]A}{\Delta t}
$$
 (2.10)

et la hauteur d'eau restée en surface  $h(t+\Delta t)$  est égale à :

$$
h_{imp}(t+\Delta t) = h_{r\acute{e}t}
$$
 (2.11)

Le paramètre W de l'équation (2.4) est un paramètre à caler et correspond dans le cas imperméable à la largeur moyenne d'écoulement sur la surface imperméable ( $W = W_{imp}$ ).

#### 2.2.2.2 Calcul de la hauteur d'eau  $h_{\text{per}}(t)$  sur la surface perméable

La hauteur d'eau sur une surface perméable est fonction de l'intensité de la pluie et de la vitesse d'infiltration des eaux de pluie dans le sol. Il ya ruissellement de l'eau sur une surface perméable lorsque l'intensité de la pluie au temps t est supérieure à la vitesse d'infiltration de l'eau dans le sol. La vitesse d'infiltration dépend du type de sol (sable, argile, silt, etc.) et de sa teneur en eau. L'équation de Horton (2.12) permet de calculer la vitesse d'infiltration au temps t lorsque l'intensité de la pluie est supérieure à la vitesse d'infiltration. La vitesse d'infiltration décroît alors dans le temps et l'équation de la vitesse s'écrit (voir annexe A) :

$$
f_p(t) = f_{\infty} + (f_0 - f_{\infty}) e^{-at}
$$
 (2.12)

1

 $\mathbf{r}$  $L_{\rm max}$ 

 $\mathbb{L}$ 

1

1

 $\begin{bmatrix} 1 & 1 \\ 1 & 1 \end{bmatrix}$ 

 $où$   $f<sub>p</sub>$ : vitesse d'infiltration au temps t (mm/sec) ;

> $f_{-}$ : vitesse d'infiltration minimale  $(t=\infty)$ , (mm/sec);

> $f_0$ : vitesse d'infiltration maximale (t=O),(mm/sec);

a: coefficient de décroissance (sec<sup>-1</sup>) ;

t: temps écoulé depuis le début de la précipitation (sec).

Les valeurs des paramètres  $f_{\alpha}$ ,  $f_{0}$ , et a sont déterminées empiriquement et sont fonctions du type de sol. Les valeurs de ces paramètres sont indiquées dans les ouvrages de référence d'hydrologie ou de mécanique des sols.

L'intégrale de  $f_p$  sur le temps donne la hauteur d'eau infiltrée dans le sol (mm) au temps t :

- 1999<br>- 1999<br>- 1999<br>- 1999

1

1

1

1

1

 $\Box$ 

$$
F(t) = \int_{0}^{t} f_{p} dt = f_{\infty} t + \frac{(f_{0} - f_{\infty})}{a} (1 - e^{-at})
$$
 (2.13)

Afin de réduire le temps de calcul, cette équation est approximée par deux droites (voir annexe A pour plus de détail).

L'équation (2.12) donne la valeur de la vitesse d'infiltration au temps t pour une intensité de pluie supérieure à la vitesse d'infiltration. Lorsque cette condition n'est pas respectée, on détermine un temps équivalent t<sub>o</sub> pour lequel le volume total d'eau infiltrée selon l'équation (2.12) est égal au volume d'eau tombée depuis le début de la pluie. Les détails de ce calcul sont présentés à l'annexe A. Les étapes de calcul de l'infiltration se résument comme suit (voir fig. 2.6) :

a) calcul au temps t de la hauteur d'eau de pluie (mm),  $h_{\text{pulse}}(t)$ , tombée pendant l'intervalle  $[t, t+\Delta t]$  :

$$
h_{\text{pluie}}(t) = I(t) \Delta t \tag{2.14}
$$

où I(t) : intensité de pluie au temps t (mm/hre)

b) calcul au temps ( $t = t_0$ ) de la quantité d'eau (mm) infiltrée dans le sol pendant l'intervalle ât:

$$
F(t) = f_p(t) \Delta t \tag{2.15}
$$

c) ajustement du temps  $t_p$  selon les conditions suivantes (voir annexe A) : i) ii)  $h_{\text{blue}} \leq F(t_{p}) \rightarrow (t_{p})$  calculé tel que  $F(t_{p}) = h_{\text{blue}}$  $h_{\text{pluie}}$  > F(t<sub>p</sub>)  $\rightarrow$  pas de changement de la valeur de t<sub>p</sub>

d) calcul de la vitesse d'infiltration  $f<sub>p</sub>$  au temps  $t<sub>p</sub>$  en utilisant le paramètre  $t<sub>p</sub>$  calculé en c.

La quantité d'eau infiltrée dans le sol au temps  $(t = t_n)$  exprimée en hauteur d'eau pendant l'intervalle de temps  $\Delta t$  est donc égal à :

$$
h_{inf}(t) = f_p(t) \Delta t
$$
 (2.16)

[ 1

r .  $\mathbf{I}$ t,

La hauteur d'eau au temps t sur la surface perméable, h<sub>totper</sub>(t), utilisée pour le calcul du débit et de la hauteur de ruissellement (éq. 2.4), est donnée par:

$$
h_{\text{toper}}(t) = \left[ h_{\text{pluie}}(t) + h_{\text{per}}(t) - h_{\text{inf}}(t) \right] \tag{2.17}
$$

où h<sub>per</sub>(t) : hauteur d'eau sur la surface perméable (équation 2.6)

Il Y a ruissellement si :

$$
h_{\text{toper}}(t) > 0 \tag{2.18}
$$

Si cette condition est satisfaite, le débit de ruissellement sur la surface perméable,  $Q^{(p)}_{niss}(t)$  est calculé en utilisant h<sub>totper</sub>(t) (éq. 2.4). Une fois la hauteur correspondante évaluée (éq. 2.5), l'équation de bilan (2.6) permet d'estimer la hauteur d'eau sur la surface perméable au pas de temps suivant  $t + \Delta t$ .

Le paramètre à caler W de l'équation (2.4) correspond dans le cas perméable à la largeur de la

section d'écoulement perméable ( $W = W_{per}$ ).

#### 2.2.3 **Simulation de l'écoulement en conduite**

Les débits de temps sec et de ruissellement sont véhiculés de conduite en conduite jusqu'à l'exutoire de l'axe secondaire. L'écoulement dans les canalisations du réseau d'un axe secondaire engendre un décalage et un laminage de l'hydrogramme d'entrée (débits de ruissellement et de temps sec en fonction du temps). Le décalage représente le temps de parcours moyen dans les canalisations jusqu'à l'exutoire du bassin. Le laminage, quant à lui, se manifeste par une atténuation du débit de pointe<sup>1</sup> et un étalement de l'hydrogramme. Le débit à l'exutoire est donc calculé par une moyenne pondérée (laminage) et un calcul du retard (décalage) des débits de ruissellement et de temps sec, et s'exprime comme suit:

$$
Q_{ex}(t) = (1-2\alpha) Q(t-T) + \alpha [Q(t-T-\Delta t) + Q(t-T+\Delta t)] \qquad (2.19)
$$

l ',' i

**1** 

1

 $\mathcal{L}$ 

1999年11月

1

1

1

où  $Q_{\text{ex}}(t)$ : débit à l'exutoire de l'axe secondaire au temps t (m<sup>3</sup>/sec)

 $Q(t)$ : débit de ruissellement et de temps sec au temps  $t$  (m<sup>3</sup>/sec)

 $\alpha$  : paramètre de laminage (paramètre à caler)

T: décalage (sec) (paramètre à caler)

 $\Delta t$ : pas de temps de calcul (sec).

Les débits de ruissellement et de temps sec sont d'abord calculés pour toute la durée de la simulation. On simule par la suite l'écoulement en conduite par le biais de l'équation (2.19) en utilisant comme valeur de Q(t) la somme au temps t des débits de ruissellement imperméable, perméable et de temps sec.

1 Le débit de pointe est la valeur maximale de débit d'un hydrogramme.

•

1

1999 (1999) ;·: <

1

#### **2.2.3.1 Représentation de la mise en charge d'une conduite**

Certaines conduites regroupées en un axe secondaire peuvent passer en charge lors de pluies de fortes intensités. Il convient évidemment d'identifier cette mise en charge et de localiser la ou les conduites en charge (voir Guide de l'usager chap. 5 et annexe A). Si l'ensemble bassinsconduites regroupé en un axe secondaire ne possède aucun bassin en aval de la conduite en charge (par exemple point A de la figure 2.2), le débit de pointe à l'exutoire est égal au débit maximal de la conduite en charge. L'hydrogramme de référence possède un plateau étalé sur la durée de la mise en charge et dont la valeur est égale à la capacité limite de la conduite en charge. Dans le cas contraire, c'est-à-dire si l'on retrouve des bassins en aval de la conduite en charge (par exemple point B de la figure 2.2), le débit de pointe est la somme au temps t du débit maximal de la conduite en charge et du débit maximal généré par les bassins en aval. L'hydrogramme de référence est alors généralement formé d'un pic de débit suivie d'une descente lente et étalée des valeurs des débits.

Le sous-modèle de représentation de la mise en charge est un sous-modèle simple qui permet de simuler les mises en charge dans le cas où aucun bassin ne se trouve en aval de la conduite en charge. Lors de la calibration, on fixe la valeur du paramètre de débit maximum  $Q_{max}$  égale à la valeur de débit maximum de la conduite en charge. Autrement, on doit procéder au redécoupage de l'axe (voir Guide de l'usager, section 5.3). Il est important de noter que le débit maximum Q<sub>max</sub> est une valeur caractéristique d'un axe secondaire puisque, comme nous l'avons déjà précisé; l'on ne simule pas dans cette approche l'écoulement dans l'une ou l'autre des conduites mais l'effet global de l'écoulement sur l'hydrogramme d'entrée.

La gestion de la mise en charge par le sous-modèle se fait à l'aide d'un réservoir. L'excédent du débit  $Q(t)$ , calculé à partir de l'équation (2.19), par rapport au débit maximum permis  $Q_{\text{max}}$  est stocké provisoirement dans un réservoir, puis retourné à la conduite lorsque celle-ci n'est plus en charge. Le sous-modèle procède suivant trois étapes à chaque pas de temps (voir fig 2.7) :

a) vérification de la mise en charge de la conduite

$$
Q(t) > Q_{\text{max}} \tag{2.20}
$$

où  $Q(t)$ : somme des débits de ruissellement et de temps sec au temps t (m<sup>3</sup>/sec)  $Q<sub>max</sub>$ : paramètre à caler correspondant à la capacité maximale de la conduite en charge (m<sup>3</sup>/sec)

b) calcul du débit O{t)

1

1

1

1

1

1

1

Si le débit dans la conduite est supérieur au débit maximum  $Q_{max}$  alors:

$$
Q(t) = Q_{\text{max}} \tag{2.21}
$$

et l'excédent du débit Q<sub>rés</sub>(t) est stocké temporairement dans un réservoir, ce qui s'écrit;

$$
Q_{\text{rés}}(t) = Q(t) - Q_{\text{max}} \tag{2.22}
$$

Si le débit  $Q(t)$  est inférieur à  $Q_{max}$  et que le réservoir contient un volume d'eau non nul alors le volume d'eau est réinjecté dans le réseau de sorte que le débit dans la conduite soit égal à  $Q_{\text{max}}$ et ce jusqu'à ce que le volume d'eau dans le réservoir soit nul. Le volume de ce réservoir est supposé infini. Puisque l'on a regroupé l'ensemble bassins-conduites en un axe secondaire, la valeur de  $Q<sub>max</sub>$  de la conduite en charge devient alors la valeur du débit à l'exutoire de l'axe secondaire. On comprend alors pourquoi la présence de bassins entre la conduite en charge et l'exutoire ne peut être prise en compte par le modèle.

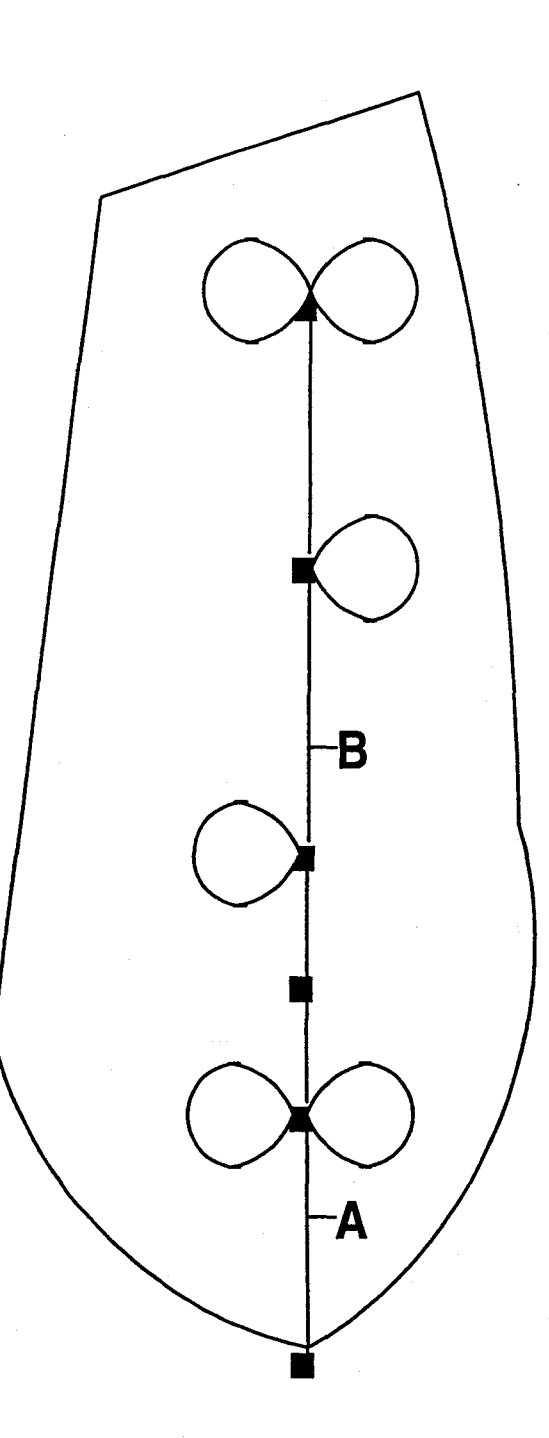

r 1

la de la construcción de la construcción de la construcción de la construcción de la construcción de la construcción de la construcción de la construcción de la construcción de la construcción de la construcción de la cons ,~ ,

1

f  $\mathsf{L}_{\mathsf{L}}$ 

**Fig. 2.2:**  Schématisation d'un axe secondaire. Les sous-bassins sont représentés par les petits cercles et le réseau de conduites par les segments de droites.

### **2.2.4 Évaluation de l'évaporation sur les surfaces imperméables**

Une partie de l'eau accumulée sur une surface imperméable s'évapore durant les périodes de temps sec. Le degré d'ensoleillement, la température de l'air, l'altitude de la surface considérée sont des facteurs qui influent sur la capacité d'évaporation. Une évaporation moyenne de 3 mm/jour est utilisée dans le modèle.

## **2.3 Structure algorithmique du modèle**

- 1

**- 1999** 

1

1

1

1

1

Le schéma de la figure 2.3 présente la structure algorithmique globale du modèle. Les étapes dont l'encadré est en trait gras sont des étapes dont les structures algorithmiques ont été détaillées dans les pages suivantes. Cette présentation a pour objectif de permettre au lecteur de voir comment les différents modules présentés à la section précédente se combinent dans le modèle global. Chaque élément de calcul de ces structures fait donc référence à une soussection de la section précédente. La variable dt apparaissant dans ces figures correspond au  $pas$  de temps  $\Delta t$  du texte.

å,

ķ.

-

1

1

**1999** 

r L

1<br>1910 - Paris Bandelon, amerikan partik (ö. 1915)<br>1910 - Paris Bandelon, amerikan partik (ö. 1915)<br>1911 - Paris Bandelon, amerikan partik (ö. 1915)<br>1911 - Paris Bandelon, amerikan partik (ö. 1915)<br>1911 - Paris Bandelon, a

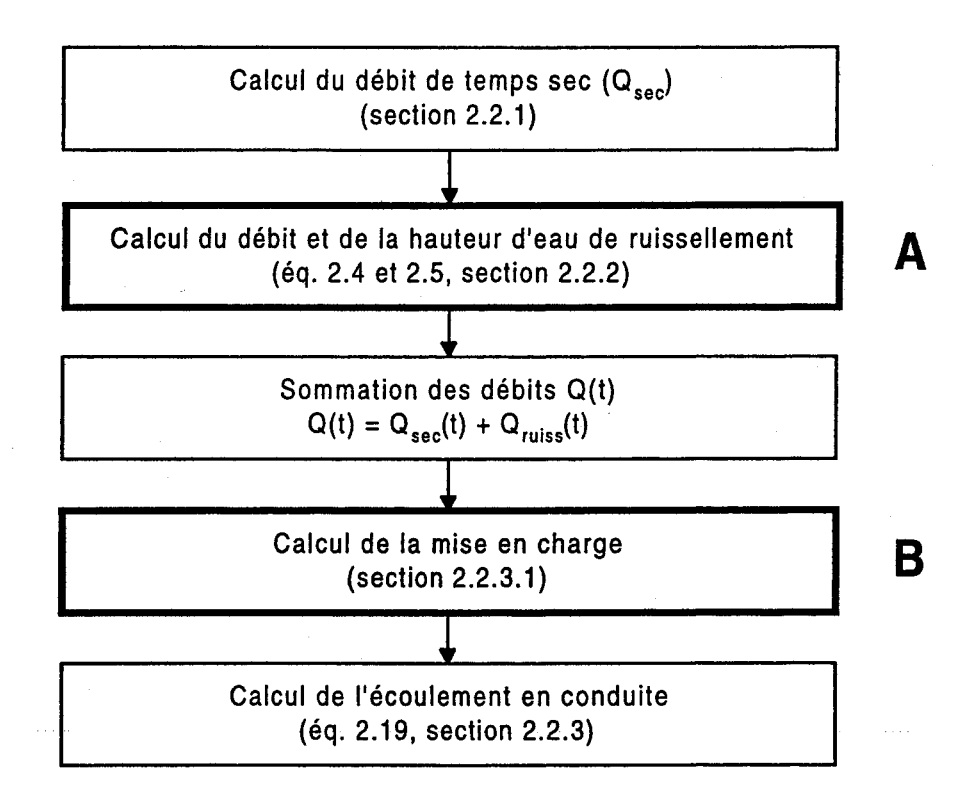

Fig. 2.3 : Structure algorithmique globale du modèle axe secondaire. La séquence présentée correspond à l'ensemble des calculs effectués à chaque pas de temps.

1

 $\mathbf{l}_\perp$ 

l

1

1

1

1

 $\mathfrak{l}_{\mathbb{Z}}$  .

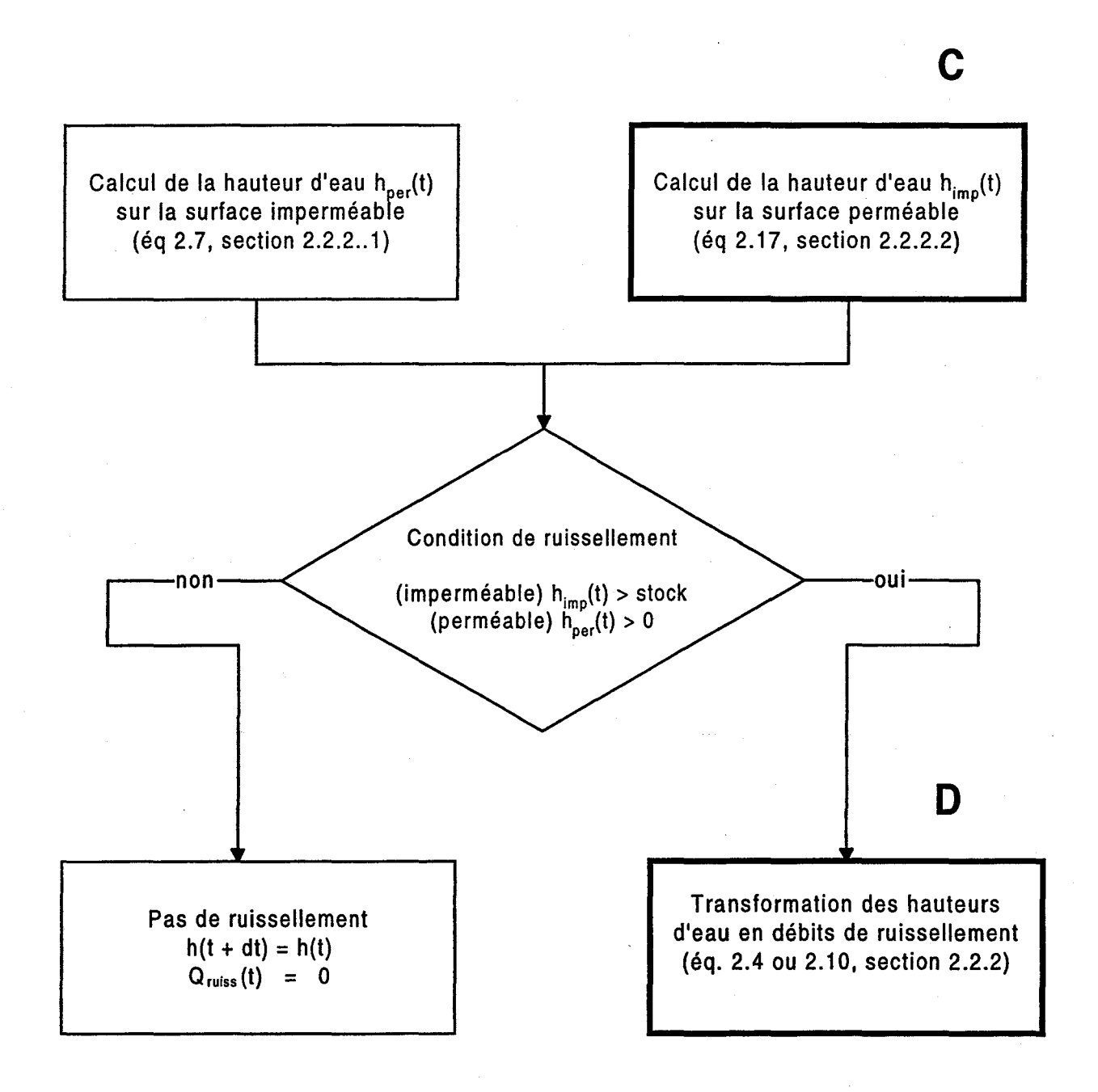

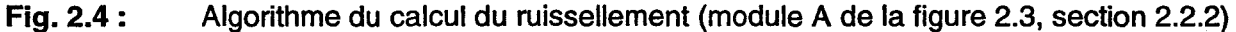

1

i. 1

1

1

 $\vert$ 

 $\mathbf{r}$ 

1

 $\Gamma_{\rm{eff}}$ 

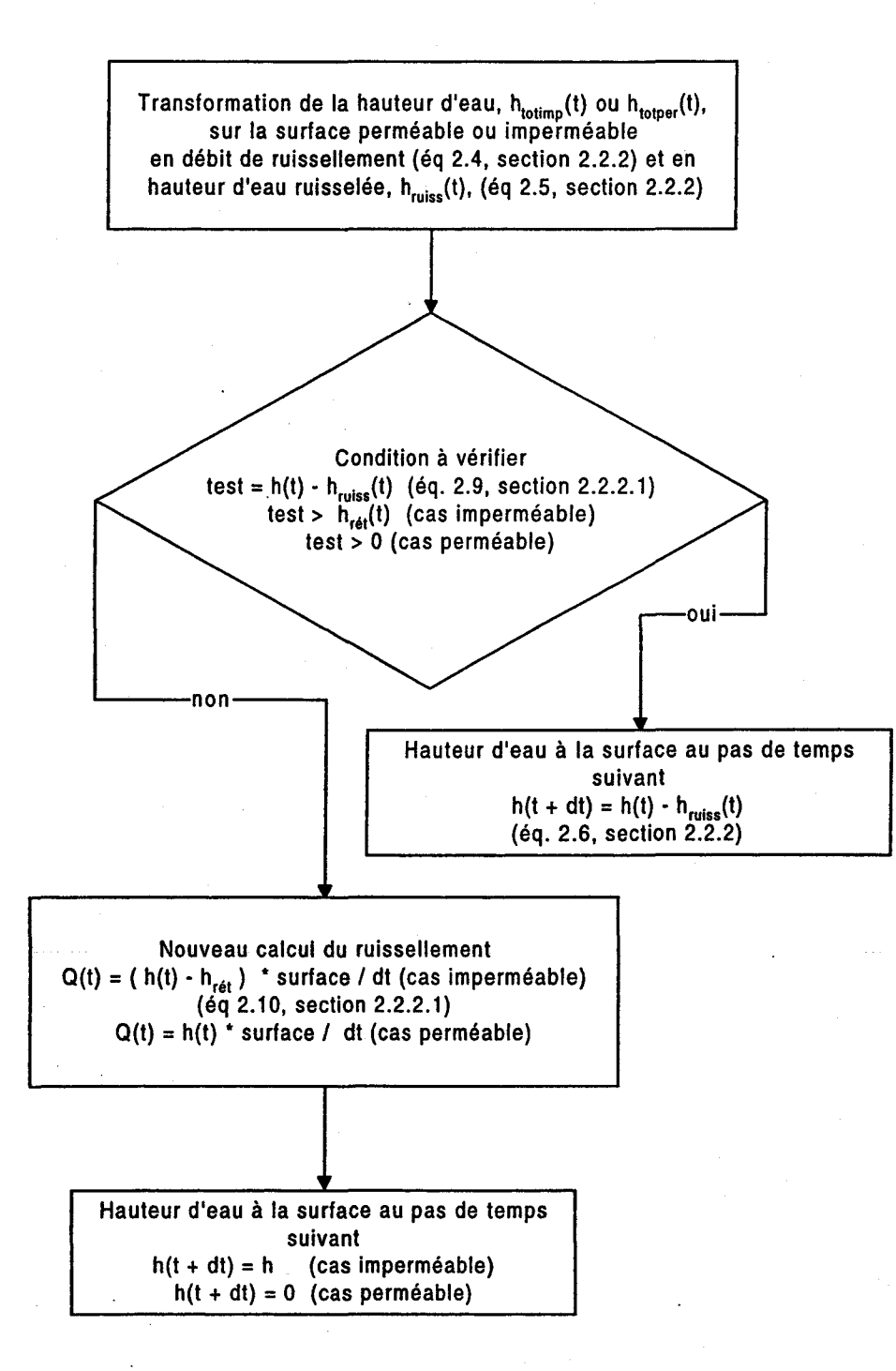

**Fig. 2.5 :**  Algorithme de calcul de la transformation de la hauteur d'eau en débit de ruissellement (module 0 de la figure 2.4, section 2.2.2)

 $\mathbf{r}$ 

1

1

 $\mathbf{I}$ 

1434

1

 $\int_{0}^{\infty}$ l.,

1

1

**ANGEL** 

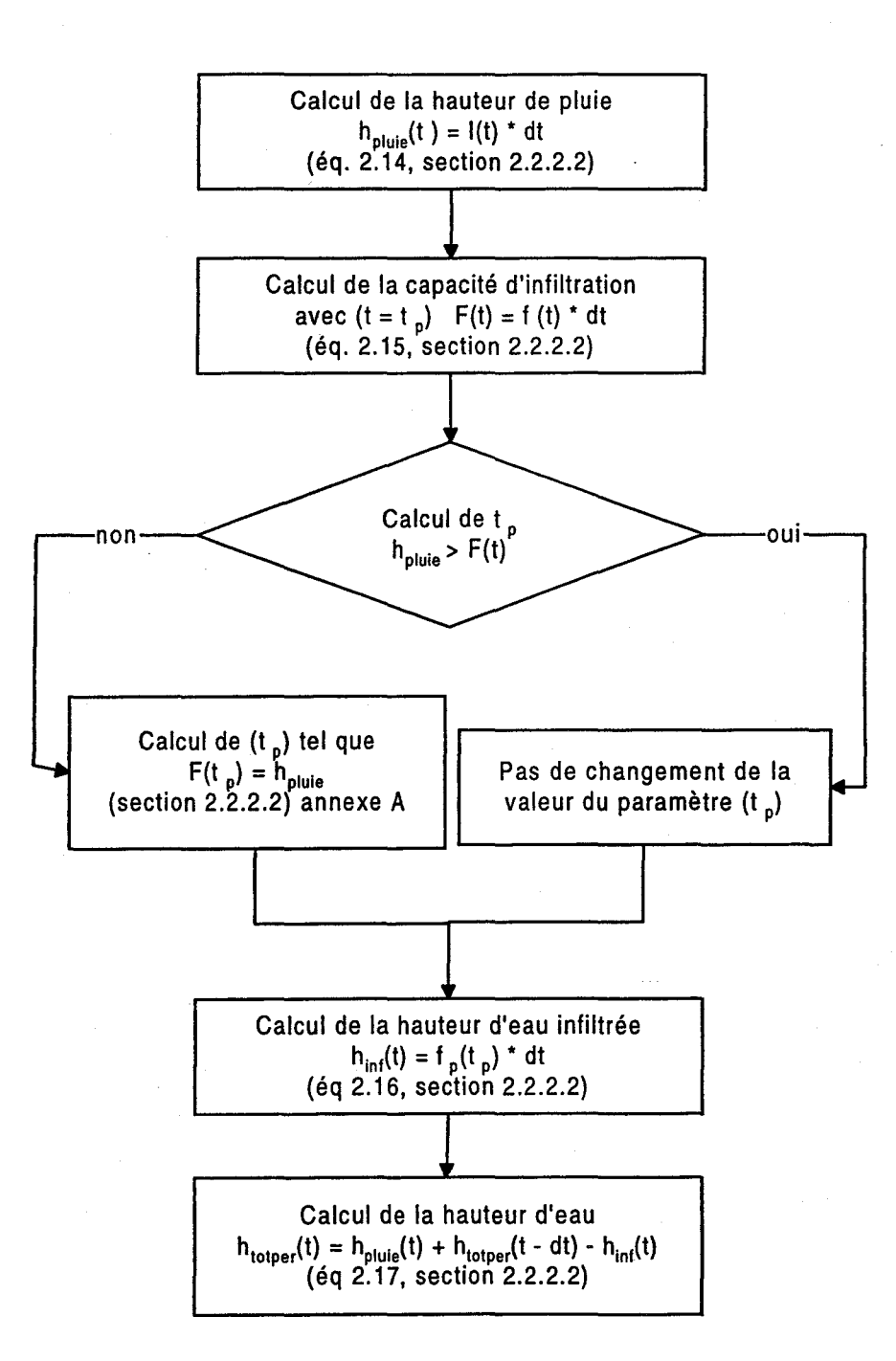

**Fig. 2.6 :**  Algorithme de calcul de la hauteur d'eau h(t) sur la surface perméable (module C de la figure 2.4, section 2.2.2.2).

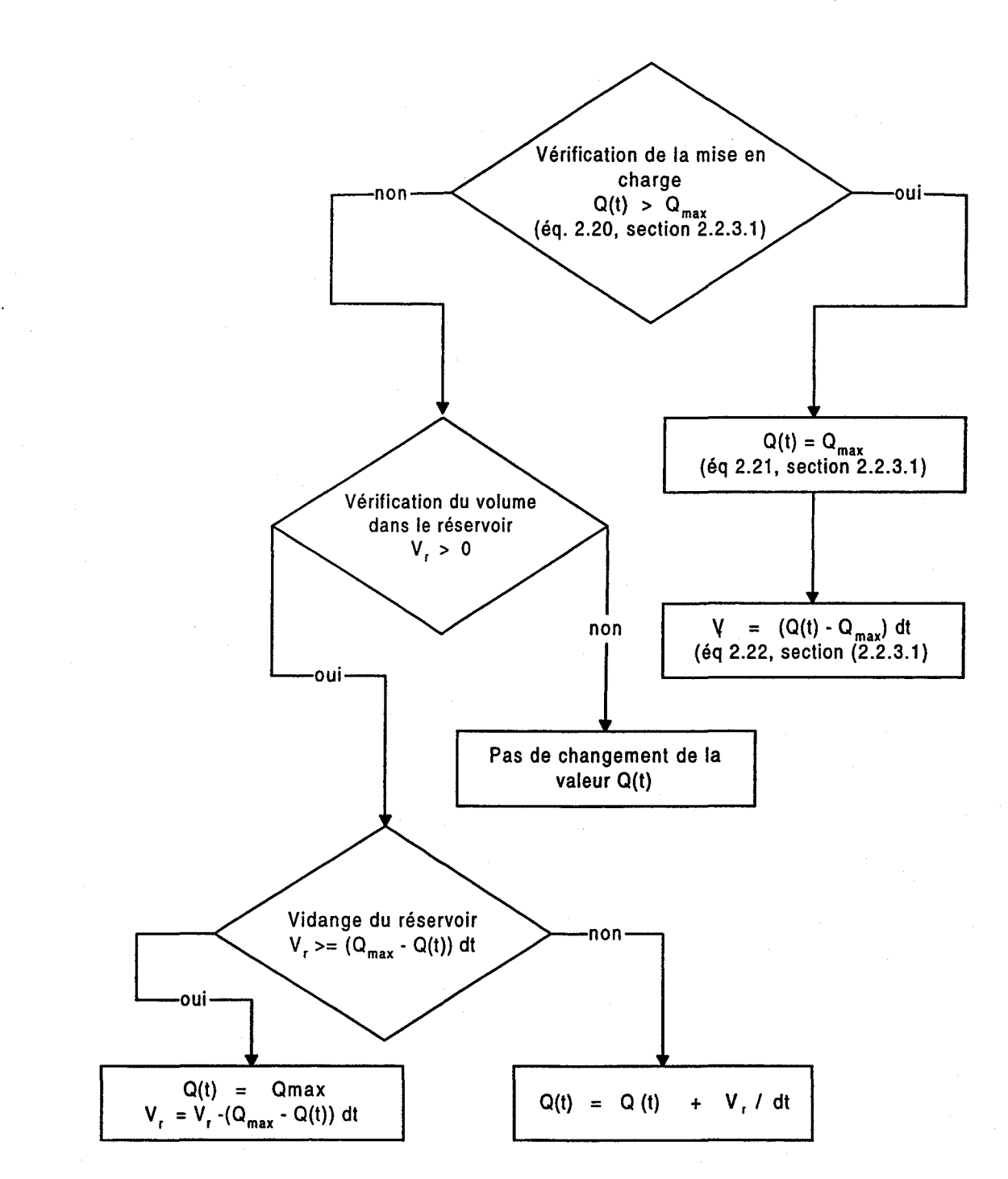

1

 $\mathbf{r}$ 

 $\vert$ 

 $\vert$ 

1

1

 $\begin{bmatrix} 1 & 1 \\ 1 & 1 \end{bmatrix}$ 

**Fig. 2.7:**  Algorithme de calcul de la mise en charge (module B de la figure 2.3, section 2.2.3.1)

## **2.4 Limites du modèle**

**1999** 

-

1999<br>1990 - Paris Barcelona<br>1990 - Paris Barcelona

1

1

i<br>I

 $\mathbb{I}_+$ 

1

1

 $\Box$ 

 $\mathbb{R}$ 

 $\begin{bmatrix} 1 & 1 \\ 1 & 1 \end{bmatrix}$ 

Le regroupement de bassins et de conduites en un axe secondaire a permis de réduire le temps de calcul d'un hydrogramme à l'exutoire de l'axe. Par ailleurs, l'utilisation d'équations simples et non-itératives pour reproduire.le ruissellement et l'écoulement de J'eau en conduites nous a également permis de réduire le temps de simulation. Ces simplifications entraînent toutefois un certains nombres de limites et de contraintes quant à l'applicabilité du modèle. Deux contraintes majeures sont à considérer, associées respectivement aux mises en charge et aux effets de laminage sur les axes secondaires très longs.

Tel que précisé à la section 2.2.3.1, le modèle permet de bien reproduire la mise en charge d'une conduite si aucun bassin ne se trouve entre cette conduite et l'exutoire de l'axe. Dans le cas contraire, il faut donc resubdiviser l'axe secondaire, redéfinir le réseau et veiller à ce que la localisation de la mise en charge respecte la condition précédente (voir chapitre 5 du Guide de l'usager).

L'effet de laminage est reproduit en effectuant une moyenne pondérée des débits sur trois pas de temps (voir section 2.2.3). Or il s'avère que pour les axes secondaires dont le réseau de conduites est long et ramifié, l'effet de laminage ainsi calculé peut être insuffisant. Encore là, il sera nécessaire de resubdiviser l'axe secondaire de façon à diminuer la longueur de parcours entre le point d'entrée de l'hydrogramme de ruissellement et l'exutoire et du même coup diminuer l'effet de laminage.

**●** 

**1999**  $\mathcal{L}$ 

1

11212

 $\mathbb{R}_+$ 

 $\begin{bmatrix} \phantom{-} \end{bmatrix}$ 

 $\overline{\phantom{a}}$ 

f

1

**\_\_\_\_\_** 

f

 $\begin{bmatrix} 1 \\ 1 \end{bmatrix}$ 

 $\sim$   $\sim$
# **3 MODÈLES HYDRAULIQUES D'ÉCOULEMENT EN CONDUITE**

• L'écoulement de l'eau dans les conduites du réseau est simulé selon deux modèles différents. Le premier, le modèle Muskingum, reproduit l'écoulement à surface libre alors que le second, le modèle d'écoulement piston, simule l'écoulement dans les conduites en charge. Ces modèles sont décrits respectivement aux sections 3.1 et 3.2. Puisqu'il s'agit de versions simplifiées de modèles hydrauliques plus complets, il est important de préciser les limites d'application de ces modèles, ce qui est fait à la section 3.3.

## **3.1 Modèle Muskingum**

### **3.1.1 Équation de base**

Le modèle Muskingum est un modèle hydraulique bien connu permettant de reproduire l'écoulement à surface libre. L'écoulement à surface libre en conduite se caractérise par un amortissement (effet de laminage) dû à la friction du fluide sur les'parois de la conduite et par une vitesse moyenne de propagation. Ainsi, si l'on compare l'hydrogramme à l'entrée et celui obtenu à la sortie d'un réseau de conduite, on observe un aplatissement et un étalement de l'hydrogramme à la sortie relativement à l'hydrogramme à l'entrée. De plus, puisque l'écoulement met un temps fini pour parcourir le réseau de conduite, l'hydrogramme à la sortie est décalé par rapport à l'hydrogramme à l'entrée (voir figure 3.1 ).

L'équation de base du modèle Muskingum est de la forme:

$$
Q(x+\Delta x, t) = C_1 Q(x, t-\Delta t) + C_2 Q(x, t) + C_3 Q(x+\Delta x, t-\Delta t)
$$
 (3.1)

L'équation 3.1 est dérivée de l'équation de l'onde cinématique (voir l'annexe B). Les paramètres  $C_1$ ,  $C_2$  et  $C_3$  s'expriment en fonction des paramètres de cette équation sous la forme :

$$
C_1 = \frac{(2 k \alpha + \Delta t)}{[\Delta t + 2 k (1 - \alpha)]}
$$
 (3.2)

1  $\mathbb{R}^n$ 

1

 $\mathbb{R}$ 

t'

**1** 

1

|<br>|<br>|-

!<br>!<br>!<br>!

 $\mathbf{I}$ 

1999 - 1999 - 1999 - 1999 - 1999 - 1999 - 1999 - 1999 - 1999 - 1999 - 1999 - 1999 - 1999 - 1999 - 1999 - 1999<br>1999 - 1999 - 1999 - 1999 - 1999 - 1999 - 1999 - 1999 - 1999 - 1999 - 1999 - 1999 - 1999 - 1999 - 1999 - 1999<br>19

 $\Box$ 

/,

i· t *t* 

~

1

 $\mathbf{I}$ 

1

 $\mathbb{Z}$ 

 $\overline{\phantom{a}}$ 

 $\begin{bmatrix} 1 & 1 \\ 1 & 1 \end{bmatrix}$ 

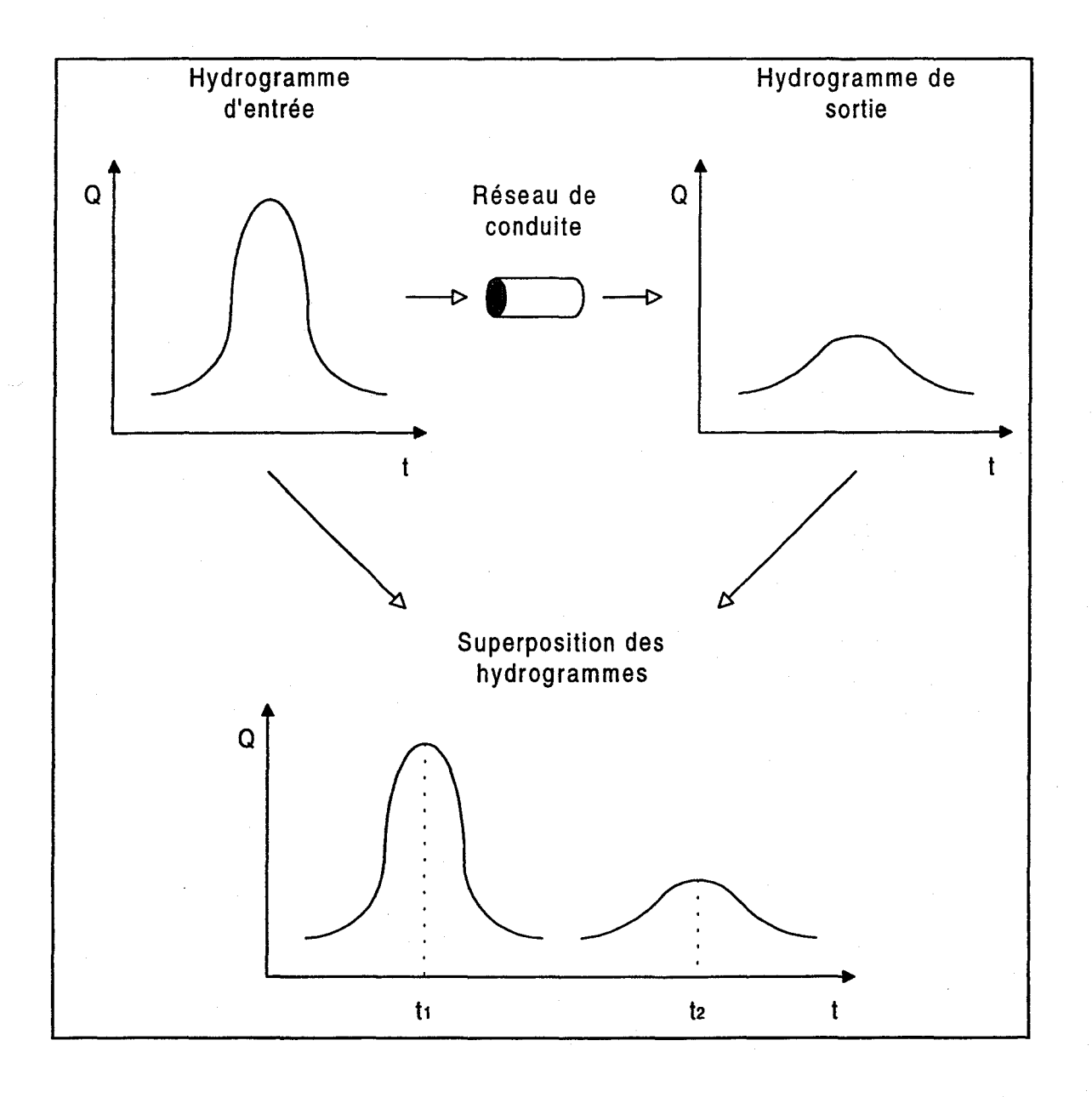

#### Fig. 3.1 **:**  Décalage et laminage d'un hydrogramme

$$
C_2 = \frac{(\Delta t - 2k\alpha)}{[\Delta t + 2k(1 - \alpha)]}
$$
 (3.3)

$$
C_3 = \frac{(2k(1-\alpha)-\Delta t)}{[\Delta t + 2k(1-\alpha)]}
$$
 (3.4)

 $où$   $\Delta x$ : longueur de la conduite

 $\ddot{\phantom{a}}$ 

•

1

1

1

f  $\lfloor$ 

|<br>|<br>|

r

1

 $\Gamma$ 

 $\vert$ 

 $\Delta t$ : pas de temps de calcul

a: paramètre de pondération

k: temps de propagation de l'onde d'écoulement dans la conduite

La résolution de l'équation de base 3.1 nécessite la donnée des conditions initiales du système et d'une condition limite. Le débit à la sortie d'une conduite  $Q(x+\Delta x, t)$  (on suppose la longueur de la conduite égale à  $\Delta x$ ) est donc obtenu par la pondération des trois valeurs des débits suivants, d'abord les deux conditions initiales (pas de temps  $t - \Delta t$ ) :

le débit à l'amont de la conduite au pas de temps précédent  $Q(x, t - \Delta t)$ 

le débit à l'aval de la conduite au pas de temps précédent  $Q(x + \Delta x, t - \Delta t)$ 

et enfin la condition limite amont (pas de temps t) :

le débit à l'amont de la conduite au pas de temps présent Q(x, t)

Le paramètre de pondération  $\alpha$  est fixé au moment du calage du modèle (voir Guide de l'usager, chapitre 6). Quant au temps de propagation, il est égal à :

$$
k = \frac{\Delta x}{c}
$$

où c: célérité de l'onde d'écoulement

La célérité de l'onde est calculée à partir de l'équation de Manning et on obtient l'expression suivante (les détails de calcul de la célérité de l'onde sont présentés à l'annexe C) :

$$
c = \frac{\sqrt{i}}{3 n} \left[ \frac{D}{4} \left( 1 - \frac{\sin 2\omega}{2\omega} \right) \right]^{\frac{2}{3}} \left[ 5 - 2 \frac{2\omega - \sin 2\omega}{4\omega \sin^2 \omega} \right]
$$
(3.6)

où i:

pente de la conduite (m/m)

n: coefficient de rugosité de Manning

D: diamètre de la conduite (m)

 $\omega$ : angle caractérisant la hauteur d'eau dans la conduite (voir fig. C.1 de l'annexe C)

Dans le modèle SWIFT, on suppose un niveau d'eau moyen constant et uniforme correspondant  $\dot{a}$   $\omega$  =  $\pi/3$ , soit une hauteur d'eau égale au quart du diamètre de la conduite. On néglige donc l'effet des variations de hauteur d'eau sur la célérité. Substituant cette valeur de  $\omega$  dans l'équation 3.6, on obtient:

$$
C = \frac{0.4\,\sqrt{i}\,D^{\frac{2}{3}}}{n}
$$
 (3.7)

On introduit par ailleurs au dénominateur de la dernière équation le paramètre de calage cnman afin de tenir compte de possible correction à la célérité. Un seul paramètre cnman est défini pour l'ensemble du réseau. On a finalement:

(3.5)

1

1999<br>1999<br>1999 - Paris Barcelon, amerikanischer Politiker († 1910)<br>1999 - Paris Barcelon, amerikanischer Politiker († 1910)<br>1999 - Politiker († 1910)

1994 - 1994 - 1995 - 1995 - 1995 - 1995 - 1995 - 1995 - 1995 - 1995 - 1995 - 1995 - 1995 - 1995 - 1995 - 1995<br>1995 - 1995 - 1995 - 1995 - 1995 - 1995 - 1995 - 1995 - 1995 - 1995 - 1995 - 1995 - 1995 - 1995 - 1995 - 1995<br>19

1

1

1

$$
c = \frac{0.4 \sqrt{i D^{\frac{2}{3}}}}{n \text{ cm} \text{ cm} \tag{3.8}
$$

L'utilisation du modèle Muskingum nécessite le calage de deux paramètres : cnman et  $\alpha$ . Les valeurs de ces deux paramètres permettent de fixer les valeurs du laminage et du décalage. Le lecteur est invité à consulter le chapitre 5 pour une discussion plus détaillée de la calibration de ces paramètres.

### **3.1.2 Laminage numérique**

~

1

|<br>|<br>|

1

1

 $\vert$ 

1

Tel que démontré à l'annexe B, l'équation de base du modèle Muskingum peut être dérivée de l'équation de l'onde cinématique. Or cette équation ne présente aucun terme susceptible de générer une quelconque dissipation d'énergie (terme de diffusion hydraulique) et donc, un amortissement de l'onde de crue. Cependant, le schéma de discrétisation utilisé pour résoudre cette équation introduit un terme de dissipation de nature numérique. Il est donc possible d'identifier la diffusion numérique des termes du second ordre du schéma de discrétisation à la diffusion hydraulique [Cunge 1969, Kovacs 1988, Mailhot, Villeneuve et Gaume 1995]. Le paramètre a du modèle Muskingum associé au schéma de discrétisation nous permet donc d'ajuster l'atténuation des débits et de reproduire les effets de laminage des hydrogrammes.

#### **3.1.3 Conditions de stabilité des solutions numériques**

La stabilité d'un schéma numérique doit être vérifiée afin d'assurer la convergence du résultat. Dans le cas du modèle Muskingum, deux conditions sont nécessaires pour assurer la stabilité des solutions numériques. La première, appelée condition de Courant, est une condition sur la longueur minimale des conduites et s'énonce comme suit:

$$
\Delta x > c \, \Delta t \tag{3.9}
$$

Cette équation nous indique que l'onde de propagation ne peut traverser la conduite en un seul pas de temps de calcul. La deuxième condition de stabilité concerne le paramètre  $\alpha$  et s'énonce comme suit [Gaume et Villeneuve 1994, Mailhot et Villeneuve 1995] :

$$
\alpha \leq 0.5 \tag{3.10}
$$

Ce critère est obtenu en imposant que le schéma soit numériquement stable, c'est-à-dire que la solution ne diverge pas en fonction du temps. Le schéma peut être numériquement stable sans toutefois que les résultats soient physiquement acceptables. Ainsi, lorsque  $C_2 < 0$ , on peut dans certains cas obtenir des débits négatifs en début de simulation. Pour éviter cette situation, on impose  $C_2 > 0$  en tout temps. On obtient alors la condition supplémentaire [Gaume et Villeneuve 1994] :

$$
\Delta x < \frac{\Delta t \, c}{2 \, \alpha} \tag{3.11}
$$

En résumé, pour obtenir une solution optimale, la valeur de  $\alpha$  doit être inférieure à 0.5 et on a la contrainte suivante sur  $\Delta x$  :

$$
c \Delta t < \Delta x < \frac{c \Delta t}{2 \alpha} \tag{3.12}
$$

1

**International** ,i i.

**000 - 100** 

 $\mathbb{I}$  .

 $\begin{bmatrix} 1 \\ -1 \end{bmatrix}$ 

1

1

Toutes les conduites du réseau doivent donc satisfaire à ces contraintes (éq. 3.11 et 3.12). On explique au chapitre 1, section 1.2.3 du Guide de l'usager comment vérifier si ces conditions sont respectées.

r 1

1

1

1

t

, 1 :<br>:<br>:

 $\Box$ 

1

 $\overline{\phantom{a}}$ 

## **3.2 Modèle d1écoulement piston**

Le modèle d'écoulement piston est un modèle très simple servant à simuler l'écoulement dans les conduites en charge. Le modèle d'écoulement piston est utilisé dans deux situations précises: pour les conduites toujours en charge et pour les conduites trop courtes.

Le modèle SWIFT ne peut simuler adéquatement la transition d'un écoulement à surface libre à un écoulement en charge dans une conduite donnée. Il peut cependant reproduire l'écoulement dans les conduites toujours en charge. Il peut exister en effet, compte tenu de la structure du réseau, des conduites qui demeurent en charge même par temps sec. Ces conduites doivent être identifiées dès la construction de la schématisation SWIFT du réseau (voir Guide de l'usager, chapitre 1).

Le modèle piston suppose un laminage nul et l'hydrogramme à la sortie de la conduite est obtenu par simple décalage de l'hydrogramme à l'entrée. Le seul paramètre qu'il reste à fixer est la vitesse de propagation de l'onde de célérité (vitesse de propagation des hydrogrammes). Cette vitesse a été fixée à 4.35 m/sec pour le réseau initialement considéré par ce modèle (réseau de la Communauté Urbaine de Québec). Il importe de souligner que cette valeur a été obtenue par calage et qu'aucune étude n'a été menée afin de déterminer si la structure du réseau avait un effet significatif sur cette valeur. Nous invitons donc l'utilisateur du modèle SWIFT à beaucoup de prudence lors de l'application du modèle d'écoulement piston. Il devrait idéalement s'assurer que la valeur suggérée s'applique au réseau qu'il considère.

Le modèle d'écoulement piston est aussi utilisé lorsque les conduites sont trop courtes et ne satisfont pas à la condition de Courant (éq. 3.9). L'application du modèle Muskingum à ces conduites entraîne, comme nous l'avons déjà souligné (voir section 3.1.3), des instabilités numériques. Compte tenu que les conduites sont courtes, on peut supposer par ailleurs que le laminage est négligeable. Si tel est le cas, l'application du modèle piston est tout à fait justifiée.

# **3.3 Limites d'application des modèles hydrauliques d1écoulement en conduite**

~

|<br>|<br>|

1

1<br>1910<br>1910<br>1910

La mise en place des modèles Muskingum et d'écoulement piston dans le modèle SWIFT implique un certain nombre d'hypothèses et de contraintes d'applications. Tout d'abord le modèle Muskingum n'est applicable que pour des écoulements à surface libre et le modèle d'écoulement piston doit être utilisé seulement pour les conduites toujours en charge ou les conduites très courtes. On ne peut dans le cadre du modèle SWIFT simuler le passage d'un écoulement à surface libre à un écoulement en charge. L'identification des conduites en charge doit se faire lors de la construction de la schématisation SWIFT du réseau (voir chapitre 1 du Guide de l'usager). On néglige par ailleurs l'effet sur la célérité des variations de la hauteur d'eau dans les conduites. Une hauteur d'eau moyenne égale au quart du diamètre de la conduite est considérée. Un paramètre de calage est introduit, cnman, qui permet de tenir compte de possibles corrections à la valeur de la célérité. Une seule valeur de cnman est cependant définie pour l'ensemble du réseau. La célérité de l'onde de propagation de l'écoulement est donc indépendante du temps et ne dépend que de la pente moyenne et du diamètre de la conduite.

La simulation de l'écoulement en charge s'effectue par un simple décalage de l'hydrogramme d'entrée de 0.23 secondes par mètre de conduite. L'utilisateur de SWIFT devra s'assurer toutefois que cette valeur s'applique au réseau qu'il veut étudier. Les modèles hydrauliques de conduite du modèle SWIFT ne gèrent donc pas l'écoulement en termes de hauteur d'eau (hauteur de la ligne d'énergie) et ne peuvent de ce fait reproduire le phénomène de refoulement de l'eau en amont des conduites en charge.

## **4 SIMULATION**

r-I

1

t

1

1

 $\mathbb{L}$ 

1

 $\mathbb{L}$ 

 $\begin{bmatrix} \phantom{-} \\ \phantom{-} \end{bmatrix}$ 

Le modèle SWIFT permet de simuler l'ensemble des processus liés à l'écoulement de l'eau dans un réseau unitaire. Le modèle reproduit le ruissellement de surface et l'écoulement en conduite d'un ensemble bassins-conduites regroupés en un axe secondaire (voir chapitre 2, Manuel SWIFT) et l'écoulement de conduite en conduite sur les axes primaires et majeurs jusqu'à l'exutoire du réseau (voir chapitre 3, Manuel SWIFT). La simulation permet d'obtenir plusieurs informations sur l'état d'utilisation du réseau en temps sec et pluvieux (hydrogrammes à l'exutoire des axes secondaires, valeurs des débits dans les conduites, pourcentage d'utilisation des conduites, volumes déversés, etc.).

Le présent chapitre a pour objectif de donner une description globale de la structure d'une simulation et des différentes étapes de calcul en jeu. Ceci nous permettra de montrer comment se combinent dans le cadre de la simulation les différents modèles présentés aux chapitres 2 et 3 de ce manuel.

La simulation comporte quatre grandes étapes (voir fig. 4.1). Dans un premier temps, le fichier de configuration simul.cfg est lu (voir section 3.2 du Guide de l'usager pour une description détaillée du contenu de ce fichier). Ce fichier contient un ensemble d'information précisant les noms des fichiers ou tables contenant les données d'entrée, les noms des fichiers ou tables appelés à contenir les résultats et tout un ensemble de paramètres nécessaire à l'exécution de la simulation. Les données relatives au réseau sont ensuite lues dans un ensemble de fichiers ou tables dont les noms apparaissent eux aussi dans le fichier de configuration. La section 4.1 donne plus de détails sur l'ordre dans lequel sont lus ces différents fichiers. Les deux dernières étapes d'une simulation sont respectivement la simulation de l'écoulement dans les axes secondaires (section 4.2) et l'écoulement en conduites (section 4.3). Enfin, nous terminons ce chapitre par une présentation sommaire des différents types de résultats obtenus par une simulation du modèle SWIFT.

### **4.1 Lecture des données relatives au réseau**

La toute première étape de la simulation est la lecture du fichier de configuration (simul.cfg) (voir chapitre 3 du Guide de l'usager). Les noms des différents fichiers et tables y étant précisés, la simulation se poursuit par la lecture des différents fichiers ou tables contenant des données relatives au réseau. Ces fichiers ou tables décrivent les caractéristiques des bassins (section

|<br>|<br>|<br>|<br>|

1 ling<br>B

 $\begin{bmatrix} \phantom{-} \end{bmatrix}$ 

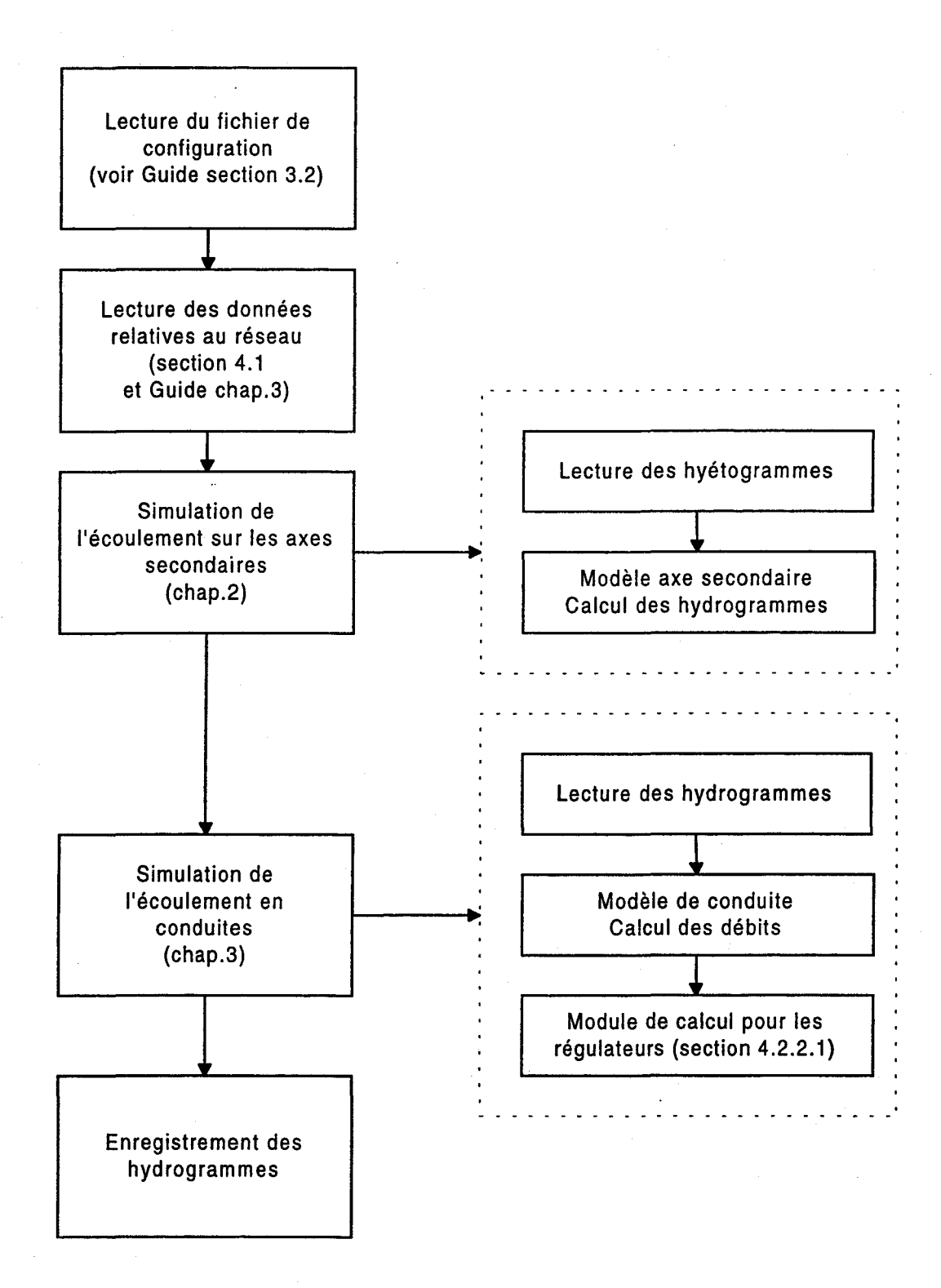

Fig. 4.1 **:**  Structure algorithmique de la simulation. •

1

r

!

1

1

r

 $\begin{bmatrix} 1 \\ 1 \end{bmatrix}$ 

 $\mathbf{I}$ 

1<br>1940 - Paris Barnes<br>1940 - Paris Barnes

 $\Box$ 

t ! -

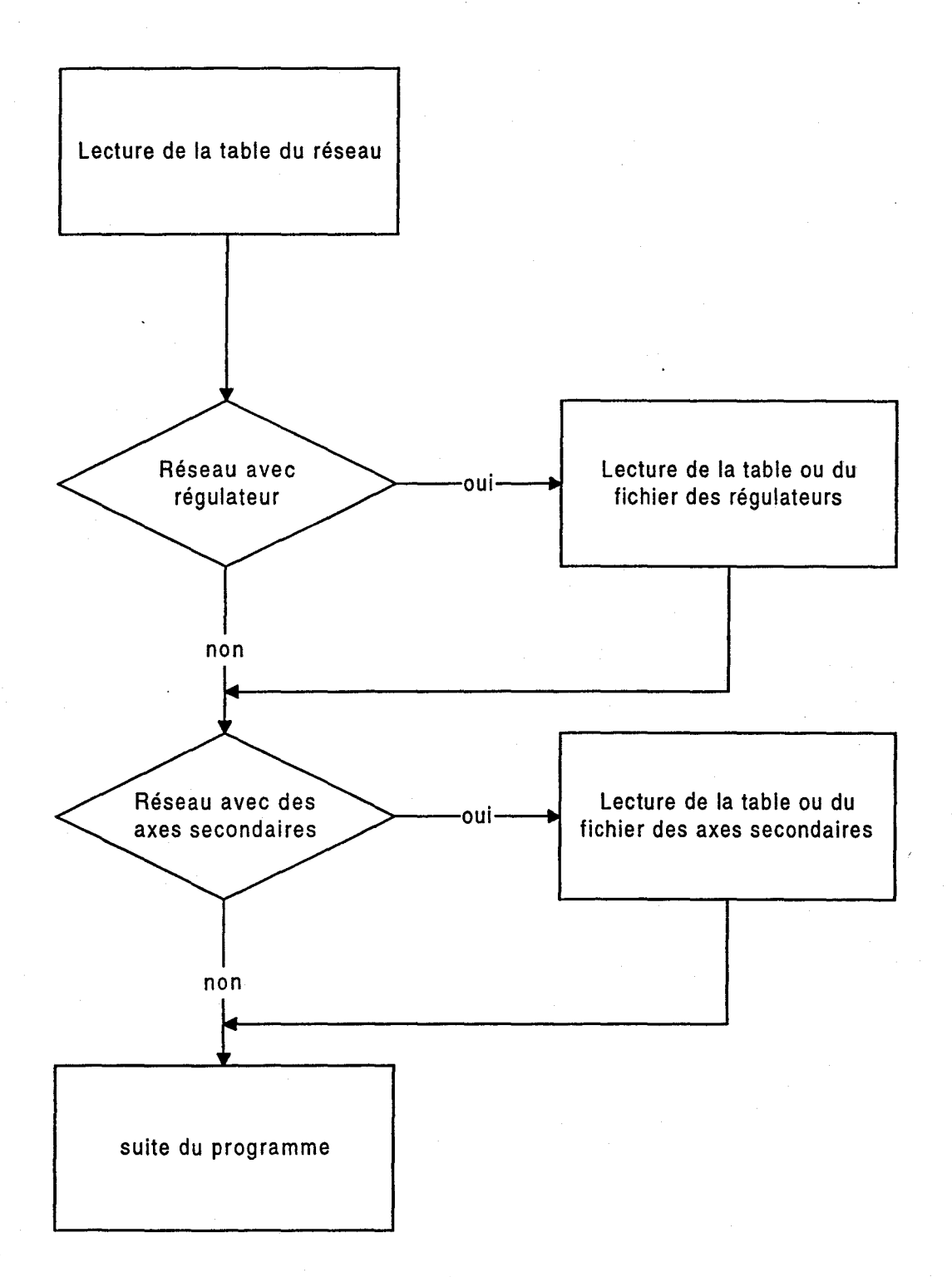

**Fig 4.2 :**  Séquence de lecture des différents fichiers ou tables contenant les données relatives au réseau.

'1: \:

1

1

f.

 $\mathbf{I}$ 

1

 $\mathbb{Z}^{\mathbb{Z}}$ 

 $\mathbb{I}_+$ 

L.

3.3.1 du Guide de l'usager), des conduites (section 3.3.2 du Guide de l'usager) et des régulateurs (section 3.3.3 du Guide de l'usager). la figure 4.2 présente la séquence dans laquelle sont lus ces différents fichiers ou tables. Il est à noter que la lecture de chacun de ces fichiers ou tables ne s'effectue évidemment que si le réseau comporte au moins l'un des éléments correspondants.

## **4.2 Simulation de Ilécoulement sur les axes**

### **secondaires**

Pour une simulation sur un' réseau comportant des axes secondaires (identifiés par les conduites de type 6; voir chapitre 1 du Guide de l'usager pour la nomenclature des types de conduite), le modèle lit tous les hyétogrammes associés à chaque axe secondaire dans la table des hyétogrammes ou les valeurs des intensités de pluie données par le radar pour l'horizon de prédiction. Si une conduite n'a pas de conduite amont et qu'elle n'est pas de type 6, le modèle lit alors l'hydrogramme d'entrée pour cette conduite contenu dans le fichier ou la table des hydrogrammes.

Une fois la lecture des hyétogrammes ou des valeurs d'intensités de la pluie complétée, le modèle SWIFT exécute le modèle axe secondaire (voir chapitre 2, Manuel SWIFT) et la simulation de l'écoulement sur les axes secondaires est effectuée pour tous les axes à chaque pas de temps. les valeurs de débits ainsi calculées à l'exutoire de chacun des axes secondaires à chaque pas de temps servent de données d'entrée au modèle d'écoulement en conduite au point de raccordement de ces axes avec les axes primaires et/ou majeurs.

# **4.3 Simulation de l'écoulement en conduite pour les axes primaires et majeurs**

Les hydrogrammes obtenus aux points de sortie des axes secondaires servent de données

d'entrée pour la simulation de l'écoulement en conduite dans les axes primaires et majeurs. Rappelons que deux modèles sont utilisés pour l'écoulement en conduite selon que l'écoulement est à surface libre (modèle Muskingum ; voir section 3.1 du présent Manuel) ou en charge (modèle piston; voir section 3.2 du présent Manuel). L'identification des conduites en charge doit se faire au moment de la schématisation du réseau. Les modèles hydrauliques d'écoulement en conduite permettent de calculer à chaque pas de temps le débit en aval de chaque conduite en fonction du débit amont et des débits aval et amont au temps précédent. A chaque pas de temps, les débits sont donc calculés en débutant par les conduites les plus en amont du réseau et en progressant de conduite en conduite jusqu'à l'exutoire. Dans le cas d'une conduite juste en aval d'une jonction (type 2), le débit résultant est simplement obtenu en effectuant la somme des débits des deux conduites amont.

### **4.3.1 Simulation du comportement d'un régulateur**

la servizione di i  $\mathcal{L}$ 

**100** 

1

1

1

1

1

1

 $\Box$ 

Des régulateurs peuvent être disposés en divers points des axes primaires et majeurs (voir section 1.3 et 3.3.3 du Guide de l'usager). L'ouverture d'un régulateur placé en amont d'une conduite détermine la valeur de débit maximum qui peut passer dans cette conduite. L'excédent est déversé soit dans un réservoir, soit dans le milieu récepteur ou est encore retourné immédiatement dans le réseau par une autre conduite. Les réservoirs associés aux régulateurs ont des volumes de stockage définis. Lorsque le réservoir est plein, les volumes en excès sont déversés dans le milieu récepteur. D'autre part, si le débit dans la conduite en amont du régulateur le permet, le volume d'eau accumulé dans le réservoir est réintroduit dans le réseau. L'algorithme de gestion du régulateur se présente donc comme suit (voir fig. 4.3) :

- a) Le modèle vérifie si la valeur du débit au temps t en amont du régulateur est supérieure à la capacité du régulateur.
- b) Si oui, le modèle déverse l'excédent du débit pour toute la durée du pas de temps dans un réservoir, dans une conduite ou dans le milieu récepteur. Dans le cas contraire aucun excédent n'est déversé.
- c) Le modèle veille par la suite à ce que le volume d'eau déversé dans le réservoir n'excède pas le volume de celui-ci. Si le volume d'eau total déversé au temps t dans le réservoir

**•**<br>•

**1** 

**1** 

1

 $\overline{\phantom{a}}$ 1

 $\mathbf{l}$ 

1

1

 $\Gamma_{-}$ 

**i**.,

 $\begin{bmatrix} \cdot & \cdot & \cdot \\ \cdot & \cdot & \cdot \end{bmatrix}$ 

dépasse le volume de ce dernier, l'excédent est dirigé vers le milieu récepteur.

d) Dans le cas où le débit dans la conduite aval est inférieur à la capacité du régulateur et le volume d'eau dans le réservoir est non nul, un débit supplémentaire provenant du réservoir est ajouté au débit de la conduite en amont du régulateur jusqu'à concurrence de la capacité du régulateur.

Il importe de souligner que les régulateurs ont des capacités fixes dans le cadre d'une simulation. Lors d'une optimisation par contre, les capacités des régulateurs localisés sur l'axe majeur peuvent être modifiées en fonction du temps selon un ensemble de contraintes (voir chapitre 6).

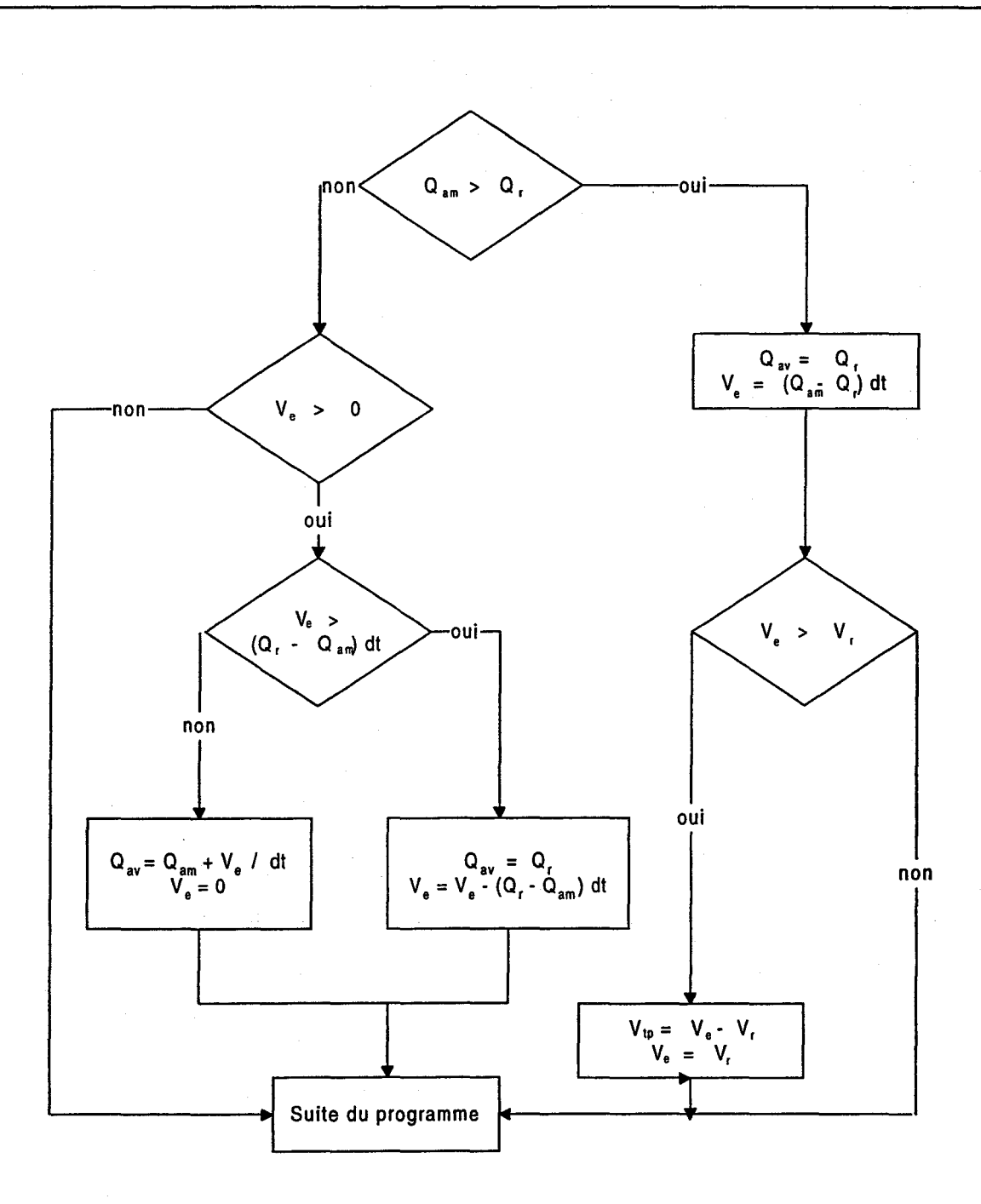

 $\mathbb{F}^+$ 

1

**INSTRUCTION** l ,,,,,,

r |<br>|<br>|}, ...

l

**Fig. 4.3 :** Algorithme de gestion des régulateurs. Les différents paramètres sont identifiés comme suit : Q<sub>am</sub> est le débit en amont du régulateur, Q<sub>w</sub>, le débit en aval du régulateur, V<sub>R</sub>, le volume du réservoir, V<sub>e</sub>, le volume d'eau dans le réservoir, Q<sub>n</sub>. la capacité du régulateur et enfin  $V_{tp}$  est le volume d'eau dirigé vers le trop-plein du réservoir.

 $\lfloor$ 

 $\mathbf{I}$ 

1

 $\Box$ 

 $\begin{bmatrix} 1 & 1 \\ 1 & 1 \end{bmatrix}$ 

## **4.4 Résultats de la simulation**

Les principaux résultats disponibles suite à une simulation avec le modèle SWIFT sont:

- a) les débits dans les conduites du réseau préalablement identifiées (voir section 4.1 du Guide de l'usager)
- b) les déversements aux régulateurs préalablement identifiés (voir section 4.2 du Guide de l'usager)
- c) le sommaire de l'utilisation des conduites du réseau (voir section 4.4 du Guide de l'usager)

## **5 CALIBRATION**

 $\mathbf{r}$ 

1

1

1

1

 $\begin{bmatrix} \phantom{-} \end{bmatrix}$ 

 $\mathbf{f}$ 

t

1

 $\Box$ 

 $\lfloor \cdot \rfloor$ 

 $\overline{\phantom{a}}$ 

La calibration des paramètres du modèle SWIFT doit être effectuée avant toute simulation ou optimisation. Elle permet de déterminer par le biais d'un algorithme d'optimisation (algorithme de Powell), les valeurs des paramètres de calage des modèles axe secondaire et Muskingum, de façon à reproduire le plus fidèlement possible les hydrogrammes de référence en divers points du réseau. Ces paramètres nous permettent en quelque sorte d'adapter le modèle SWIFT à un réseau particulier. Les valeurs des paramètres de calage du modèle axe secondaire dépendent donc des caractéristiques de ces axes (surface, pente, coefficient de rugosité, etc. ; voir Guide de l'usager chapitre 5) et dans le cas du modèle Muskingum, elles sont fonctions des caractéristiques des conduites du réseau (pente, diamètre, longueur, etc. ; voir Guide de l'usager chapitre 6).

Le contenu de ce chapitre sert de complément d'information aux chapitres 5 et 6 du Guide de l'usager. Nous discutons de l'interprétation physique à donner aux différents paramètres de calage et de leurs valeurs limites si elles existent. Cette information permettra à l'utilisateur de mieux comprendre les résultats d'une calibration et du même coup de pouvoir juger de leurs vraisemblances.

Ces deux aspects, l'interprétation physique et la justification des valeurs frontières des paramètres, sont discutés à la section 5.1 dans le cadre du modèle axe secondaire et à la section 5.2 pour le modèle Muskingum.

Il est important de noter que la qualité de la calibration du modèle axe secondaire dépendra pour une large part du nombre et de la diversité des pluies utilisées lors de cette calibration. Dans le cas du modèle Muskingum, elle sera fonction du nombre et de la variété de pluies considérées ainsi que du nombre d'hydrogrammes de référence disponibles pour chacune de ces pluies.

# **5.1 Interprétation physique et valeurs frontières des paramètres du modèle axe secondaire**

Le modèle axe secondaire contient cinq paramètres de calage. Deux de ces paramètres (largeur de la section d'écoulement perméable  $W_{\text{per}}$  et largeur de la section d'écoulement 46 Manuel de référence

B 1

•

l'alta del carte del carte del carte del carte del carte del carte del carte del carte del carte del carte del

1

1

 $\mathbf{I}$ 

L

1

 $\mathbf{I}$ 

 $\blacksquare$ ',

~

imperméable W<sub>imp</sub>) sont utilisés dans l'équation de ruissellement (voir chapitre 2, éq. 2.4), deux autres (paramètre de décalage T et paramètre de laminage  $\alpha$ ) dans l'équation d'écoulement en conduite (voir chapitre 2, éq 2.19). Le cinquième paramètre, le paramètre de débit maximum, apparaît pour sa part dans le module de calcul de mise en charge (voir chapitre 2, section 2.2.3.1).

#### **5.1.1 Paramètres de l'équation de ruissellement**

تعزيبها

L'équation de ruissellement contient un paramètre de calage W, la largeur de la section d'écoulement (voir chapitre 2). Cette équation étant toutefois appliquée aux surfaces perméables et imperméables nous devons calibrer deux paramètres, la section d'écoulement des surfaces perméables W<sub>per</sub> et la section d'écoulement des surfaces imperméables  $M_{b}$ . Cette équation a été dérivée en représentant le ruissellement sur les bassins de l'axe secondaire comme un écoulement en canal où le paramètre W a été identifié à la largeur de la section d'écoulement. La hauteur d'eau est toutefois calculée en effectuant le bilan des hauteurs d'eau sur ces bassins à chaque pas de temps. Le débit ruisselé au temps t,  $Q_{\text{mis}}(t)$ , est donc directement proportionnel à la section d'écoulement W. Il s'ensuit que plus la valeur de W sera grande plus les variations d'intensité de pluie se retrouveront telles quelles dans l'hydrogramme à l'exutoire de la surface de ruissellement de l'axe secondaire. On peut définir une valeur limite de W, W<sub>c</sub>, pour laquelle, considérant une pluie donnée, toute l'eau tombant sur la surface à chaque pas de temps ruisselle complètement pendant ce même intervalle de temps. Soit  $h_{max}$ , la hauteur d'eau maximale tombant pendant un intervalle de temps  $\Delta t$  pour une pluie donnée, le débit de ruissellement nécessaire pour évacuer tout ce volume d'eau est donné par:

$$
Q_{\text{ruis}}(t) = \frac{h_{\text{max}}A}{\Delta t}
$$
 (5.1)

A désigne ici la surface de l'axe secondaire considérée. Posant l'égalité avec l'équation 2.4 calculant le débit de ruissellement au temps t (on suppose que la capacité de rétention de la surface est zéro) où W=W<sub>c</sub>, on trouve :

$$
W_c = \frac{nA}{\sqrt{i} h_{\text{max}}^{2/3}(t) \Delta t}
$$
 (5.2)

où n: coefficient de Manning

 $\vert$  .

1

1

 $\mathbf{I}$ 

f

!<br>!<br>!

1

i: pente de la surface

La valeur de W<sub>c</sub> correspond donc à la limite supérieure du paramètre W. Cette valeur dépend de l'axe secondaire et de la pluie considérés. Lorsque W > Wc, tous les volumes d'eau tombant sur la surface ruissellent et la hauteur d'eau est égale à la hauteur d'eau de rétention h<sub>rét</sub> à tous les pas de temps. L'hydrogramme à l'exutoire de cette surface est alors identique au hyétogramme de la pluie considérée.

## **5.2 Paramètres de l'équation d'écoulement en**

### **conduite dans le modèle axe secondaire**

L'équation utilisée pour reproduire les effets de l'écoulement en conduite contient deux paramètres de calage : le décalage T et le laminage  $\alpha$  (voir section 2.2.3).

Le paramètre de décalage T représente le temps de parcours moyen de l'hydrogramme de ruissellement (obtenu de l'équation 2.4) entre les points d'entrée et l'exutoire du réseau de conduites regroupées en un axe secondaire. La longueur du réseau de canalisation d'un bassin et la contribution relative des différents sous-bassins regroupés en un axe secondaire déterminent le décalage global de l'hydrogramme à l'exutoire. Un décalage égal à zéro est possible pour un axe secondaire dont la longueur du réseau de canalisation est très petite et où le ruissellement de surface est l'unique phénomène à modéliser. Il n'existe pas en tant que tel de limite supérieure à la valeur de ce paramètre. On a cependant constaté que l'effet de laminage était parfois insuffisant pour des axes secondaires où le décalage était grand (supérieur à 1500 secondes).

I··~· 1

 $\mathbf{I}$ I~ 1 ~'.

-

1

1

1

1

1

L

L'équation permettant de calculer le débit à l'exutoire du réseau de conduites regroupées en un axe secondaire en fonction des débits d'entrée est la suivante (voir section 2.2.3) :

$$
Q_{ex}(t) = (1 - 2\alpha) Q(t - T) + \alpha [Q(t - T - \Delta t) + Q(t - T + \Delta t)] \qquad (5.3)
$$

Le laminage est donc reproduit en pondérant les valeurs des trois débits à l'entrée du réseau au pas de temps (t-T), au pas de temps (t-T- $\Delta t$ ), au pas de temps (t-T+ $\Delta t$ ) où T est le décalage. Le paramètre de laminage  $\alpha$  fixe le poids relatif de ces différents débits.

Certaines valeurs limites du paramètre  $\alpha$  doivent toutefois être respectées afin de préserver la validité de l'approche. Une première contrainte est établie en imposant que les valeurs des trois facteurs de pondération de l'équation 5.3 soient positifs, c'est-à-dire que l'on doit avoir:

$$
1) \alpha \ge 0
$$
\n
$$
2) (1-2\alpha) \ge 0 \Rightarrow \alpha \le 0.5
$$
\n
$$
(5.4)
$$

En effet, si l'un de ces facteurs était négatif, il serait toujours possible d'imaginer un scénario (conditions initiales et frontières arbitraires) où le débit  $Q_{ex}(t)$  deviendrait négatif. Par exemple, si on a  $\alpha \le 0$ , on peut poser Q(t-T) = 0 et alors Q<sub>ex</sub>(t)  $\le 0$ .

Le Guide de l'usager (chapitre 5) fait mention d'une limite supérieure  $\alpha = 1/3$ . Cette limite, plus restrictive que celle calculée au paragraphe précédent, suppose implicitement que la valeur du décalage T soit correctement estimée. Par correctement estimée, nous entendons que, dans le calcul du débit  $Q_{ex}(t)$ , le débit prédominant doit être le débit à l'entrée du réseau au temps (t-T), O(t-T). S'il n'en est pas ainsi, on peut toujours prétendre que la valeur du décalage T a été sousestimée ou surestimée.

Par conséquent si le paramètre de décalage T est correctement évalué, nous devons avoir:

. 1j~ "

•

1

1

1

r L

|<br>|-<br>|<br>|<br>|<br>|

1

 $\Box$ 

$$
(1-2\alpha) \geq \alpha \implies \alpha \leq \frac{1}{3} \tag{5.5}
$$

En résumé, les limites suivantes doivent être considérées lors de l'évaluation du paramètre  $\alpha$  :

$$
0\leq\alpha\leq\frac{1}{3}\tag{5.6}
$$

Il est important de souligner finalement que lorsque le décalage est nul  $(T=0)$ , on doit imposer  $\alpha$ =0. En effet un décalage nul indique un temps de parcours de l'écoulement dans le réseau de conduite nul et dans un tel cas, évidemment, le laminage doit lui aussi être nul.

### **5.2.1 Paramètre Qmax du module de mise en charge**

Omis les contraintes auxquelles est assujetti le module de mise en charge (voir chapitre 2), le paramètre Q<sub>max</sub> ne possède aucune valeur limite. Il est fixé à la valeur du débit maximum de la conduite en charge ou à une valeur de débit très grande (par exemple 100 m<sup>3</sup>/sec) lorsqu'il n'y a pas de mise en charge d'une conduite dans un axe secondaire (voir Guide de l'usager section 5.3.2).

# **5.3 Interprétation physique et valeurs frontières des paramètres du modèle Muskingum**

Le modèle hydraulique d'écoulement en conduite, le modèle Muskingum, comporte deux paramètres de calage : le paramètre de pondération  $\alpha$  (différent, il faut le souligner, du paramètre discuté à la section 5.2) (section 5.3.2) et le paramètre cnman lié au calcul de la célérité de l'onde c (section 5.3.1). Ces deux paramètres fixent la pondération relative des trois

termes de l'équation de Muskingum (éq. 3.1). Comme un examen des équations 3.2, 3.3 et 3.4 nous le laisse entrevoir, une variation de l'un ou l'autre de ces paramètres modifie les trois facteurs de pondération  $C_1$ ,  $C_2$  et  $C_3$  et a une incidence à la fois sur les valeurs du décalage et du laminage (voir Gaume et Villeneuve 1995 et Mailhot, Villeneuve et Gaume 1995).

#### **5.3.1 Le paramètre cnman**

Le temps de propagation k utilisé dans les équations définissant les coefficients  $C_1$ ,  $C_2$  et  $C_3$  (voir annexe B) est défini de la façon suivante:

$$
k = \frac{\Delta x}{c} \tag{5.7}
$$

La valeur de k correspond donc au temps mis par l'onde de crue pour parcourir la distance  $\Delta x$ . La célérité de l'onde a été calculée à partir de l'équation de Manning (voir annexe C) et s'écrit:

$$
c = \frac{0.4 \sqrt{i} D^{\frac{2}{3}}}{n \text{ cm}an}
$$

(5.8)

 $\left[ \ \right]$ 1

1

1

1

- **- 1999** ,

Cette dernière équation a été dérivée en supposant une hauteur d'eau moyenne dans l'ensemble des conduites égale à un quart du diamètre de chaque conduite. Le paramètre cnman a été introduit afin de tenir compte de possible correction à la célérité dans les cas où la hauteur d'eau serait en moyenne significativement différente de la hauteur d'eau supposée. Un seul paramètre cnman a été défini pour l'ensemble des conduites du réseau. Sa valeur doit être près de un et évidemment ne jamais être égale à zéro.

### **5.3.2 Le paramètre a**

**1999** 

{.

1

1

 $\vert$ 

 $\lfloor$ 

1

1

 $\Box$ 

 $\mathbf{I}$ 

[.

Le paramètre  $\alpha$  est associé au schéma de discrétisation utilisé pour résoudre l'équation de l'onde cinématique (voir annexe B). La stabilité du schéma numérique impose la contrainte suivante sur la valeur de  $\alpha$  :

$$
\alpha \leq 0.5 \tag{5.9}
$$

La discrétisation des équations de base du modèle Muskingum introduit un terme de dissipation numérique que nous identifions à la diffusion hydraulique des modèles de crue diffusante [Cunge 1969 et Kovacs 1988]. Le paramètre  $\alpha$  s'exprime alors en fonction de la diffusion hydraulique D de la façon suivante:

$$
\alpha = \frac{1}{2} - \frac{D}{c \Delta x} \tag{5.10}
$$

où D: diffusion hydraulique des modèles de crue diffusante

Lorsque  $D = 0$ , on a  $\alpha = 0.5$ , ce qui correspond au cas où aucun laminage n'est observé. L'hydrogramme à la sortie de la conduite est obtenu par simple décalage de l'hydrogramme d'entrée. Lorsque les valeurs de  $\alpha$  sont inférieures à 0.5, le terme de dissipation numérique devient plus important, ce qui se traduit physiquement par une atténuation plus forte des valeurs des débits [Gaume et Villeneuve 1994 et Mailhot, Villeneuve et Gaume 1995].

 $\begin{aligned} \mathbf{r}^{\prime} & \mathbf{r}^{\prime} \mathbf{r}^{\prime} \\ \mathbf{r}^{\prime} & \mathbf{r}^{\prime} \mathbf{r}^{\prime} \\ \mathbf{r}^{\prime} & \mathbf{r}^{\prime} \mathbf{r}^{\prime} \end{aligned}$ 1 1·~ ;.  $\frac{1}{2} \frac{1}{2}$ **BASE** i<br>Di  $\mathbb{L}$ 

## **6 OPTIMISATION**

**1** 

..

1

 $\mathbb{R}$ 

1

1

t

 $\begin{bmatrix} 1 & 1 \\ 1 & 1 \end{bmatrix}$ 

 $\lfloor$ 

!

1

 $\frac{1}{2}$ 

r

 $\begin{bmatrix} \phantom{-} \end{bmatrix}$ 

Le modèle SWIFT a été développé afin de minimiser les déversements d'eau usée d'un réseau unitaire lors d'une pluie. Pour ce faire le modèle simule l'écoulement dans le réseau en fonction de différentes valeurs d'ouverture des ouvrages de contrôle (régulateurs) et détermine ainsi les ouvertures qui permettent de maximiser l'utilisation des conduites sans pour autant créer de mises en charge et tout en respectant la capacité de l'usine d'épuration. Ce scénario de gestion en fonction d'un ensemble de contraintes d'opérations est appelé optimisation.

Ce chapitre présente dans le détail les différentes étapes de calcul mises en oeuvre lors d'une optimisation. La section 6.1 s'attarde sur la structure globale de l'optimisation. Les sections suivantes reprennent en les détaillant les différentes étapes identifiées à la section 6.1. Enfin, la section 6.5 donne une brève description des résultats obtenus suite à une optimisation.

## **6.1 Structure globale de l'optimisation**

Chaque itération comporte quatre grandes étapes de calcul (voir fig. 6.1). Le calcul des débits en amont des régulateurs est d'abord effectué (section 6.2). Une fois ces débits calculés, l'initialisation des valeurs des ouvertures des régulateurs a lieu (section 6.3) avant que le calcul des ouvertures optimales des régulateurs ne débute comme tel (section 6.4). Finalement, les résultats de l'optimisation sont enregistrés (section 6.5 ; voir également chapitre 4 du Guide de l'usager).

Pour chaque itération définie par la séquence d'opérations présentée à la figure 6.1 , les valeurs des ouvertures sont calculées pour la durée de temps à venir correspondant à ce que nous désignons par l'horizon de prédiction. Considérant donc le temps t où s'effectue une itération d'optimisation (séquence d'opérations de la fig. 6.1), l'horizon de prédiction correspond à l'intervalle de temps suivant le temps t pendant lequel l'ensemble du réseau est simulé en fonction des prévisions disponibles sur les données d'entrée. L'optimisation des ouvertures des régulateurs se fait ensuite sur la base de l'ensemble des informations obtenues des simulations pour les pas de temps inclus dans l'horizon de prédiction. Comme on le voit, l'horizon de prédiction est essentiellement déterminé par la durée pendant laquelle nous pouvons disposer de prévisions fiables sur les données d'entrée soit, dans notre cas, les intensités de pluie.

r-I

**1** 

1

 $\mathbb{R}^2$ 

 $\begin{bmatrix} 1 & 1 \\ 1 & 1 \end{bmatrix}$ 

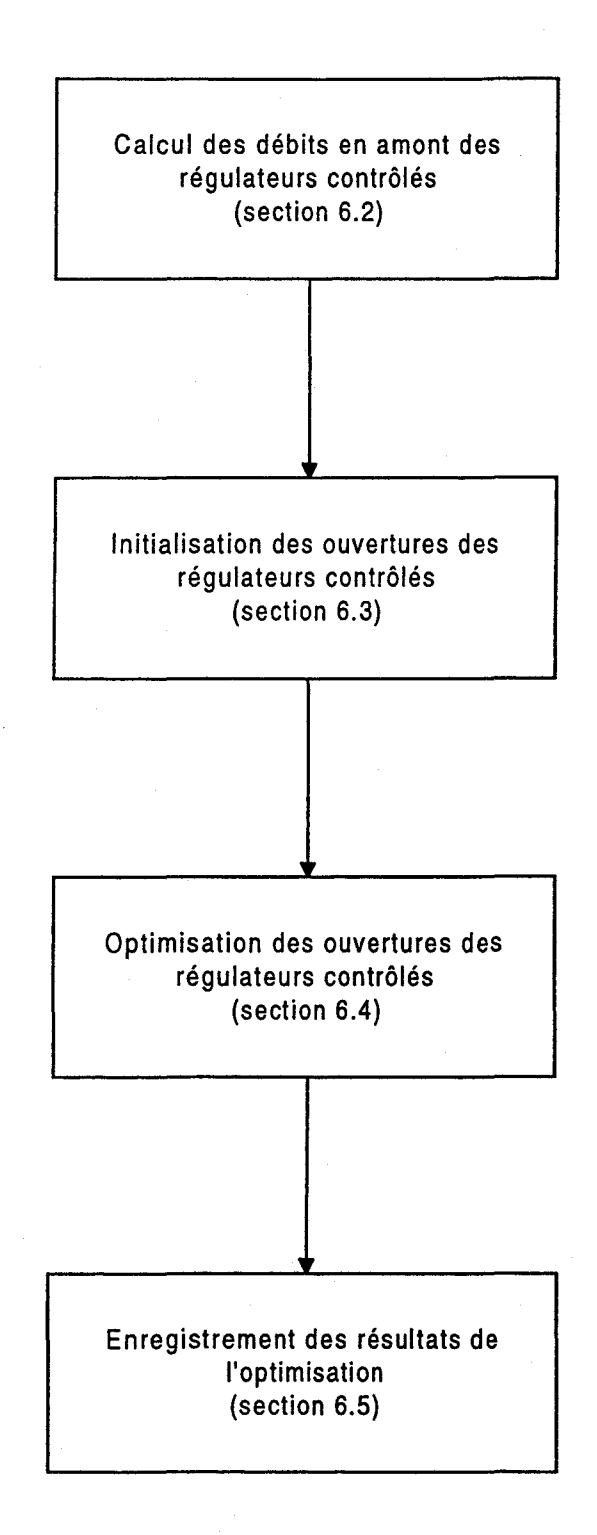

Fig. 6.1: Structure algorithmique de l'optimisation.

## **6.2 Calcul des débits en amont des régulateurs.**

**1999** 

Il

1

! ~

|<br>|<br>|<br>|

!<br>!<br>!<br>!

1

1

Lors de cette première étape, le modèle simule l'ensemble de l'écoulement pour tout le réseau en amont des régulateurs contrôlés (axes secondaires et conduites de l'axe primaire, voir chapitre 4). Le modèle dispose alors de prévisions des intensités de pluie pour une durée de temps égale à l'horizon de prédiction. Ces données sont utilisées pour calculer les débits des conduites à l'amont des régulateurs pendant ce même intervalle de temps. Il est important de réaliser que l'horizon de prédiction peut comporter plusieurs pas de simulation. Par exemple, si nous disposons en tout temps de prévisions sur l'intensité de pluie pour les vingt prochaines minutes et que le pas de temps de simulation est de cinq minutes, le modèle fournira un ensemble de résultats pour chacun des quatre pas de temps suivant pour une durée totale égale à l'horizon de prévision. L'ensemble de ces informations est utilisé lors du calcul des ouvertures optimales des régulateurs (section 6.4). Les débits en amont des régulateurs sont donc déterminés à chaque itération d'optimisation pour une durée totale à venir égale à l'horizon de prédiction.

Ces débits en amont des régulateurs contrôlés sont calculés une seule fois au début de chaque itération puisqu'ils ne dépendent pas de l'ouverture de ces régulateurs. Seuls les débits dans les conduites en aval sont fonctions de ces ouvertures. Il en est ainsi car aucun refoulement de l'eau dans les conduites en amont d'un régulateur n'est possible. Dans les cas où le débit amont est supérieur à la capacité permise par le régulateur, le volume d'eau excédentaire est stocké ou déversé dans le milieu récepteur (voir section 4.3.1) évitant ainsi le refoulement de l'eau dans les conduites en amont.

# **6.3 Initialisation des ouvertures des régulateurs contrôlés**

Une fois les débits en amont des régulateurs calculés pour la durée de l'horizon de prédiction, le modèle procède à l'initialisation des ouvertures des régulateurs contrôlés. Ces ouvertures sont toujours fixées à zéro pour tous les régulateurs au début de chaque itération d'optimisation.

1<br>11 Mars 2001

•

1<br>1980 - Paris Barcelona<br>1980 - Paris Barcelona

1

1999 - 1999 - 1999 - 1999 - 1999 - 1999 - 1999 - 1999 - 1999 - 1999 - 1999 - 1999 - 1999 - 1999 - 1999 - 1999<br>1999 - 1999 - 1999 - 1999 - 1999 - 1999 - 1999 - 1999 - 1999 - 1999 - 1999 - 1999 - 1999 - 1999 - 1999 - 1999<br>19

 $\vert$ 

f

1

1

 $\Box$ 

 $\mathbf{I}_{\mathbf{L}}$ 

l. .0

# **6.4 Optimisation des ouvertures des régulateurs contrôlés**

L'optimisation des ouvertures des régulateurs suppose que l'on définisse un ensemble de contraintes d'opérations du système. Les ouvertures des régulateurs contrôlés sélectionnées par le processus d'optimisation à chaque itération d'optimisation devront favoriser le scénario qui satisfait le mieux à cet ensemble de contraintes. Une fonction mathématique, appelée fonction objectif, est définie afin de prendre en compte cet ensemble de contraintes. D'un point de vue mathématique, l'optimisation se fait·donc en minimisant cette fonction par rapport à un ensemble de variables données qui, dans notre cas, sont les valeurs des ouvertures des régulateurs contrôlés. Nous présentons dans la section 6.4.1 les contraintes d'opérations considérées et la fonction objectif.

#### **6.4.1 Contraintes d'opérations et fonction objectif**

Trois contraintes d'opérations sont prises en compte par le module optimisation du modèle SWIFT. Ces trois contraintes d'opérations sont:

- 1) la minimisation des volumes déversés aux régulateurs
- 2) éviter autant que possible les mises en charge des conduites
- 3) favoriser les solutions pour lesquelles, d'un pas de temps à l'autre, les variations des valeurs des ouvertures des régulateurs sont les plus faibles.

La première contrainte vise évidemment à minimiser les volumes d'eau usée déversés dans le milieu récepteur. L'objectif est le traitement de la plus grande quantité d'eau de pluie possible afin de minimiser les impacts négatifs sur le milieu naturel. Les caractéristiques structurales des réseaux motivent la deuxième contrainte. En effet, les conduites des réseaux unitaires ne sont pas conçues pour supporter les mises en charge. Finalement, la dernière contrainte vise à limiter le nombre d'interventions aux niveaux des régulateurs.

La fonction objectif considérée qui intègre l'ensemble de ces contraintes d'opérations s'écrit comme suit:

$$
f = \sum_{j=1}^{nb_{reg}} \sum_{t=1}^{nb_{dt}} w_j \max[(Q_a^{(j)}(t) - Q_r^{(j)}), 0]
$$
  
+ 
$$
w_s \sum_{j=1}^{nb_{con}} \sum_{t=1}^{nb_{dt}} \max[(Q_j(\{Q_r^{(k)}(t)\}; t) - Q_{max}^{(j)}), 0]
$$
  
+ 
$$
w_v \sum_{j=1}^{nb_{reg}} \sum_{t=2}^{nb_{dt}} |Q_r^{(j)}(t) - Q_r^{(j)}(t - \Delta t)|
$$
 (6.1)

Les différentes variables et paramètres de cette équation se définissent comme suit :

 $nb_{dt}$ : Nombre de pas de simulation formant l'horizon de prédiction

nb<sub>reg</sub>: Nombre de régulateurs contrôlés sur le réseau.

Nombre de conduites formant l'axe majeur.  $nb_{con}$ :

1

1

 $\overline{\phantom{a}}$ 

t

1

l<br>Lista politika<br>Lista politika<br>Lista politika

 $\begin{bmatrix} \cdot & \cdot & \cdot \\ \cdot & \cdot & \cdot \\ \cdot & \cdot & \cdot \end{bmatrix}$ 

Coefficient de distribution ou facteur de pénalité associé au régulateur j. Ce  $W_{\parallel}$ : coefficient permet de donner un poids relatif différent pour les déversements aux divers régulateurs contrôlés (voir section 3.3.3 du Guide de l'usager).

 $Q_a^{(i)}(t)$ : Débit dans la conduite en amont du régulateur j au temps t.

 $Q_t^{(i)}(t)$ : Débit maximal permis (capacité) au régulateur j au temps t.

•

1

1

1  $\mathbf{r}$ ::-

1

1

•.. : r-

I

L.

 $W_{\rm s}$ : Facteur de pénalité pour la mise en charge des conduites. Cette valeur est fixée à 10 quelle que soit la conduite.

 $Q_i(\{Q_i^{(k)}(t)\}; t)$ : Débit calculé à l'aval de la conduite j au temps t. Cette valeur dépend de l'ensemble des capacités des régulateurs au même temps  ${Q<sub>r</sub><sup>(k)</sup>(t)}.$ 

 $Q_{\text{max}}^{(0)}$ : Débit maximal permis pour la conduite j avant que celle-ci ne devienne en charge. Cette valeur est calculée par le modèle pour chaque conduite à partir des caractéristiques de celles-ci (voir section 3.3.2 du Guide de l'usager).

Facteur de pénalité sur la variation des ouvertures des régulateurs. Cette valeur w.: est fixée à 0.1 dans le modèle.

Chacun des trois termes de l'équation précédente est associé à l'une des contraintes identifiées au début de cette section. Le premier terme est proportionnel au volume total d'eau déversé à tous les régulateurs et est d'autant plus petit que ce volume est petit. Le deuxième terme devient non nul lors de mise en charge des conduites et il est d'autant plus grand que ces mises en charge sont importantes. Enfin le dernier terme favorise un écart petit entre valeurs des ouvertures de régulateurs aux temps t-ât et t. La minimisation de la fonction objectif telle que définie favorise donc: 1) un volume total déversé minimal, 2) une mise en charge minimale des conduites du réseau et 3) une variation minimale entre les ouvertures de régulateurs calculées aux temps t et t- $\Delta$ t. Les paramètres {w<sub>j</sub>}, w<sub>s</sub> et w permettent de pondérer les poids relatifs associés à chacun de ses termes.

Bien que l'on ait déjà mentionné à maintes reprises que la capacité de l'usine de traitement constituait une contrainte importante dont il nous fallait tenir compte lors de l'optimisation, aucun terme de la fonction objectif ne semble représenter de façon explicite cette contrainte. Il est important de rappeler toutefois qu'un régulateur se trouve nécessairement à l'entrée de l'usine et qu'à ce régulateur est associé un facteur de pondération w<sub>i</sub>. La contrainte sur la capacité de traitement de l'usine est donc incluse dans la fonction objectif.

.,

1

f

1

1

1999.

1

### **6.4.2 Calcul des ouvertures optimales des régulateurs contrôlés**

Une fois complétée le calcul des débits dans les conduites en amont des régulateurs  ${Q_a^{(i)}(t)}$ pour l'ensemble des pas de temps de simulation formant l'horizon de prédiction, le modèle doit trouver pour chacun de ces pas de temps les valeurs des ouvertures des régulateurs contrôlés  ${Q<sub>r</sub>^{(i)}(t)}$  qui minimisent la fonction objectif. Le nombre total de variables en fonction desquels on doit minimiser la fonction objectif est donc égale au nombre de régulateurs contrôlés (nb<sub>rea</sub>) multiplié par le nombre de pas de temps de simulation formant l'horizon de prédiction (nb<sub>dt</sub>). Cette minimisation est effectuée à l'aide de l'algorithme de Powell [Press et al. 1992 p. 412]. Pour chaque itération de l'algorithme de Powell, le modèle simule en fonction des ouvertures de régulateurs fixées par cet algorithme l'écoulement dans les conduites aval pour toute la durée de l'horizon de prédiction. La fonction objectif est ensuite évaluée à partir des débits calculés pour l'ensemble de ces conduites. De nouveaux ensembles de valeurs pour les ouvertures de régulateurs sont considérées et les différentes étapes de calcul répétées jusqu'à ce que la valeur minimale de la fonction objectif soit atteinte.

Suite a chaque itération d'optimisation faite à un temps t donné, le modèle fournit l'ensemble des valeurs des ouvertures des régulateurs contrôlés ainsi que les valeurs simulées des débits dans toutes les conduites du réseau et ce pour chaque pas de temps composant l'horizon de prédiction. Les ouvertures des régulateurs au temps t+ât sont ensuite modifiés pour correspondre aux valeurs proposées par le modèle (consignes aux régulateurs). Les consignes des temps suivants sont toutefois conservées advenant le cas où les prévisions d'intensité de pluie cessent pendant un temps ou deviennent erratiques. Au pas de temps de simulation suivant, suite à la donnée de nouvelles prévisions d'intensité de pluie pour la période correspondant à l'horizon de prédiction, l'optimisation est reprise sur la base de ces nouvelles données. Dans l'éventualité où les prévisions de pluies sont fournies de façon continue, seules les consignes aux régulateurs au pas de temps t+M sont appliquées.

Il est important de souligner finalement que puisque le modèle ne dispose d'information sur les données d'entrée que pour une durée de temps égale à l'horizon de prédiction, il ne pourra éviter les mises en charge de conduites en aval des régulateurs contrôlés situés à une distance plus

1

r'  $\mathbf{r}$ 

grande de ces derniers que la distance parcourue par l'écoulement pendant l'horizon de prédiction. Autrement dit, le temps nécessaire pour que l'impact des modifications aux régulateurs contrôlés se fasse sentir sur l'ensemble des conduites en aval de ceux-ci pourra être supérieur à la durée de l'horizon de prédiction. Ainsi le scénario optimal obtenu sur la base des informations disponibles pour l'horizon de prédiction pourra ne pas être optimal à plus long terme.

## **6.5 Résultats** des optimisations

Les données enregistrées suite à une optimisation sont :

- les débits à chaque pas de temps de simulation dans les conduites désignées (voir section 4.1 du Guide de l'usager)
- les déversements aux régulateurs à chaque pas de temps de simulation aux régulateurs désignés (voir section 4.2 du Guide de l'usager)
- les consignes aux régulateurs contrôlés à chaque pas de temps de simulation (voir section 4.3 du Guide de l'usager)
- le sommaire de l'utilisation des conduites (voir section 4.4 du Guide de l'usager).

### **BIBLIOGRAPHIE**

1

-

1

1

1

 $\Box$ !

t

1

 $\Box$ 

- Cunge, J.A. (1969). Au sujet d'une méthode de calcul de propagation des crues (Méthode Muskinghum). Journal of Hydraulic Research/Journal de Recherche Hydraulique. 7 (2): 205-230.
- Gaume, E. et J.P. Villeneuve (1995). The Use of the Muskinghum Model for Sewer System Modelling. Rapport interne projet SWIFT, INRS-Eau.
- Huber, W.C., R.E. Dickinson et T.O. Barnwell Jr. (1988). Storm Water Management Model, Version 4: User's Manuel. U. S Environnemental Protection Agency, Athens, Georgia, 569 p.
- Kovacs, Y. (1988) Modèles de simulation d'écoulement transitoire en réseau d'assainissement. Thèse de doctorat, École Nationale des Ponts et Chaussée, Paris, 327p.
- Lavallée, P., J.-F. Cyr, C. Marcoux, D. Tremblay et P. Harnois (1989). Contrôle de l'opération des ouvrages d'assainissement de la CUQ - Projet 333: Schématisation et calage du modèle en temps différé (SWMM). Rapport produit par Les Consultants BPR et l'INRS-Eau pour la Communauté Urbaine de Québec (CUQ). Référence M23-88-19-012-021, 141 p.
- Mailhot, A. et J.-P. Villeneuve (1995). On the discrete Muskingum mOdel, article soumis au Hydrological Sciences Journal.
- Mailhot, A., J.-P. Villeneuve et E. Gaume (1995). Modeling sewer systems with the Muskingum method, article soumis au Journal of Hydrological Engineering ASCE.
- Press, W.H., S.A. Teukolsky, W.T. Vetterling et B.P. Flannery (1992). Numerical Recipes in C: The Art of Scientific Computing. Cambridge, Cambridge University Press, 994 p.
- Villeneuve, J.P., C. Blanchette, A. Mailhot, G. Genest, D. Fillion, S. Duchesne, N. Gravel et E. Marceau (1996). Contr61e de l'opération des ouvrages d'interception de la CUQ: Modèle SWIFT - Guide de l'usager. INRS-Eau, Ste-Foy, 216 p.

Villeneuve, J.P., G. Genest, E. Gaume, D. Fillion et C. Blanchette (1994). Contrôle de l'opération des ouvrages d'interception de la CUQ - Projet 333: Description du modèle de simulation des axes secondaires et de la méthodologie de calage. Rapport produit par l'INRS-Eau et Les Consultants SPR pour la Communauté urbaine de Québec (CUQ). Référence RP-28-A Final, 55 p.

1

1

[.

 $\begin{bmatrix} 1 & 1 \\ 1 & 1 \end{bmatrix}$ 

!<br>!<br>!<br>!

1999年1月

 $\int_{1}^{\infty}$  $L_{\rm{max}}$ 

Villeneuve, J.P., C. Marcoux, J.-F. Cyr, P. Lavallée, 1. Abi-Zeid et J. Benoît (1992). La gestion dynamique des eaux de débordement de réseaux unitaires sur le territoire de la Communauté urbaine de Québec. Sciences et techniques de l'eau, 26(3): 229-237.

# **ANNEXE A CALCUL DE LA VITESSE D1INFIL TRATION**

1

•

1999

 $\mathbf{I}$ 

1

1999 - 1999 - 1999 - 1999 - 1999 - 1999 - 1999 - 1999 - 1999 - 1999 - 1999 - 1999 - 1999 - 1999 - 1999 - 1999<br>1999 - 1999 - 1999 - 1999 - 1999 - 1999 - 1999 - 1999 - 1999 - 1999 - 1999 - 1999 - 1999 - 1999 - 1999 - 1999<br>19

 $\mathbf{I}$ 

1

L'équation utilisée dans le modèle axe secondaire pour le calcul de la vitesse d'infiltration est l'équation de Horton. Horton a montré que la vitesse d'infiltration dans un sol peut être représentée par une équation de la forme:

$$
f_p(t) = f_{\infty} + (f_0 - f_{\infty}) e^{-at}
$$
 (A.1)

où  $f_p$ : capacité d'infiltration du sol au temps t (mm/sec);

> t: vitesse d'infiltration minimale  $(t = \infty)$ , (mm/sec);

> $f_{0}$ : vitesse d'infiltration maximale  $(t = 0)$ , (mm/sec);

a: coefficient de décroissance (sec<sup>-1</sup>);

t: temps écoulé depuis le début de la précipitation (sec).

Pour que cette équation soit valable il faut toutefois que l'intensité de la pluie soit supérieure à la vitesse d'infiltration du sol au temps t. La figure A.1 montre un exemple de courbe de vitesse d'infiltration en fonction du temps. L'infiltration au temps t est donc égale à :

$$
f(t) = \min[f_D(t), l(t)] \tag{A.2}
$$

où f(t): infiltration au temps t (mm/sec)

I(t): intensité de pluie (mm/sec)

L'équation (A. 1 ) n'est fonction que du temps. Elle ne tient pas compte de la quantité d'eau infiltrée au temps t. Lorsque l'intensité de pluie est plus petite que la vitesse d'infiltration, il nous faudra tenir compte de cette quantité d'eau infiltrée. Pour ce faire, on définit un temps équivalent t, pour lequel le volume total d'eau infiltrée selon l'équation de Horton est égal au volume d'eau tombée depuis le début de la pluie. Soit  $F(t_n)$ , la quantité d'eau qui se serait infiltrée selon l'équation de Horton depuis le début de la pluie jusqu'au temps  $t<sub>o</sub>$  :

$$
F(t_p) = \int_{0}^{t_p} f_p \ dt = f_{\infty} \ t_p + \frac{(f_0 - f_{\infty})}{a} \ (1 - e^{-at_p}) \tag{A.3}
$$

avec;

$$
t_p \leq t \tag{A.4}
$$

•

1

 $\lfloor$ 

|<br>|<br>|<br>|<br>|

1

**1999** 

r~

L

|<br>|-<br>|<br>|<br>|

1

 $\Box$ 

 $\mathbf{I}$ 

 $\begin{bmatrix} 1 & 1 \\ 1 & 1 \end{bmatrix}$ 

Afin de réduire l'effort de calcul, cette équation est approximée par deux droites. La pente de la première droite (droite 1 de la figure A.2) est égale à la valeur de  $f_n(\Delta t)$  et la pente de la deuxième (droite 2 de la figure A.2) est égale à la valeur de f. (voir figure A.2). L'ordonnée à l'origine de la première droite est zéro alors que l'ordonnée à l'origine de la deuxième droite (point B, figure A.2) est définie comme suit:

$$
h_B = \frac{f_0 - f_\infty}{a} \tag{A.5}
$$

Le point d'intersection des deux droites (point A figure A.2) définit un temps que nous désignons par  $t_A$ . Ce temps est donné par:

$$
t_A = \frac{h_B}{\left[f_p(\Delta t) - t_{\rm s}\right]}
$$
 (A.6)

La procédure de calcul de la capacité d'infiltration à chaque pas de temps est la suivante [Huber et Dickinson 1988] :
1) On calcule le volume d'eau F(t) qui peut s'infiltrer dans le sol au temps t selon l'équation de Horton:

i) si t < t<sub>A</sub>, on détermine F(t) à l'aide de la première droite: F(t) = f<sub>p</sub>( $\Delta t$ ) t

ii) sinon F(t) est déterminé à l'aide de la deuxième droite:  $F(t) = f_a t + h_B$ 

2) On calcule la quantitée d'eau tombée depuis la début de pluie au temps t,  $h_{\text{topline}}(t)$ .

3) On calcule la valeur de  $t<sub>p</sub>$  de la façon suivante:

i) 
$$
\text{si } F(t) \leq h_{\text{totpline}}(t);
$$
   
alors  $t_p = t;$ 

· 1

- 1999<br>- 1999<br>- 1999<br>- 1999<br>- 1999

1

 $\mathbb{I}$ 

1999 - 1999 - 1999 - 1999 - 1999 - 1999 - 1999 - 1999 - 1999 - 1999 - 1999 - 1999 - 1999 - 1999 - 1999 - 1999<br>1999 - 1999 - 1999 - 1999 - 1999 - 1999 - 1999 - 1999 - 1999 - 1999 - 1999 - 1999 - 1999 - 1999 - 1999 - 1999

1

 $\begin{bmatrix} \cdot & \cdot & \cdot \end{bmatrix}$ 

 $\lceil$ 

 $\overline{\phantom{a}}$ 

t

1

ii) sinon, on calcule  $t_p$  tel que  $F(t_p) = h_{\text{totpline}}(t)$ ;

Pour ce faire, on procède aux calculs suivants;

si  $h_{\text{totpline}} \leq h_A$ ;

alors on approxime la valeur de  $t<sub>p</sub>$  à l'aide de la première droite, ce qui donne:  $t_p = h_{\text{totpline}} / f_p(\Delta t)$ ;

sinon on approxime  $t_p$  à l'aide de la deuxième droite:

 $t_p$ : ( $h_{totpluie}$  -  $h_B$ ) /  $t_e$ 

4) On pose  $t = t<sub>p</sub>$ , puis on calcule la capacité d'infiltration à ce temps t.

**|** 

 $r^{\cdots}$ 

1

1

1

1.

 $\lfloor$ 

1.

1

 $\Box$ 

 $\mathbf{I}$ 

 $\begin{bmatrix} 1 & 1 \\ 1 & 1 \end{bmatrix}$ 

•

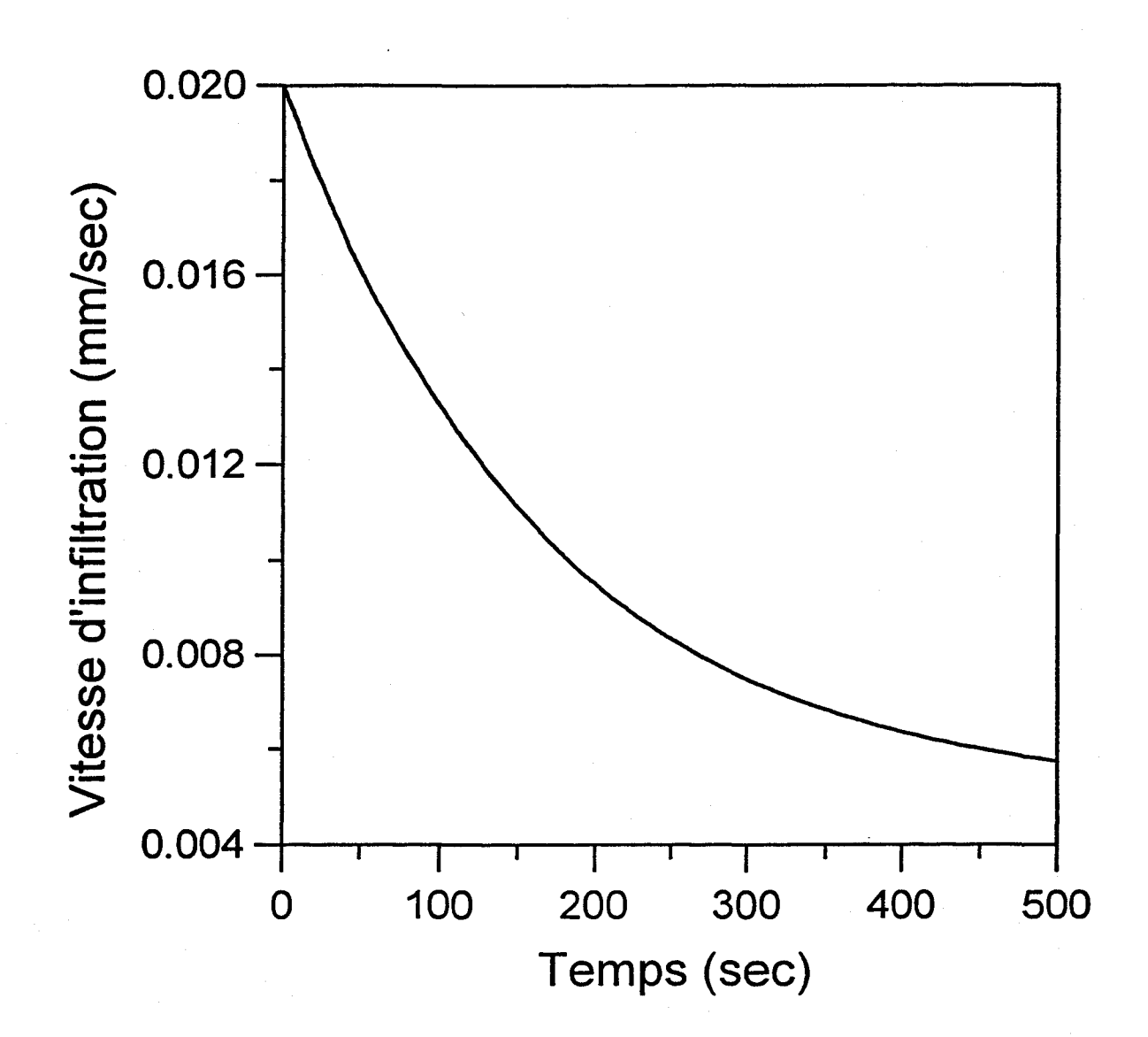

**Fig. A.1:** 

Courbe d'infiltration calculée à partir de l'équation de Horton (éq. A.1). Les valeurs utilisées sont:  $f_o = 0.02$  mm/sec,  $f_w = 0.005$  mm/sec et a = 0.006 sec  $^{-1}$ 

**1** 

1

1

 $\mathbf{I}$ 

 $\mathbb{R}^2$ 

 $\mathbb{L}$ 

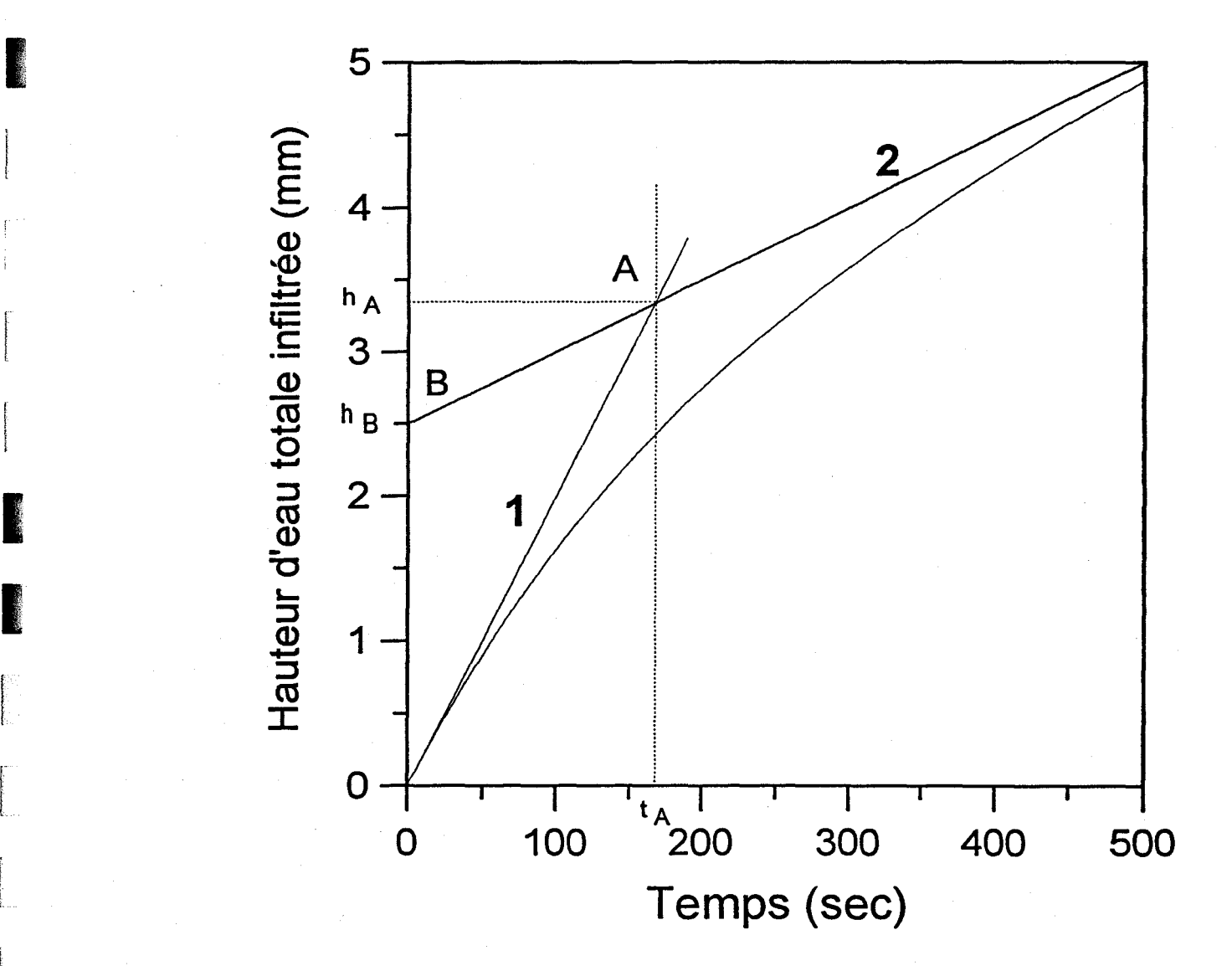

Fig. A.2: Approximation de la courbe du volume total d'eau infiltrée au temps t calculée à partir de l'équation de Horton (éq. A.1), F(t), par deux droites distinctes.

r  $\mathbf{I}$ 1 1 n<br>D  $\begin{bmatrix} \phantom{-} \end{bmatrix}$  $\begin{bmatrix} \phantom{-} \end{bmatrix}$  $\vert$ 100000  $\ddot{\phantom{0}}$ ~  $\mathsf{L}$ 

 $\begin{bmatrix} \phantom{-} \end{bmatrix}$ 

## **ANNEXE B DÉRIVATION DE L'ÉQUATION DE** ... **MUSKINGUM A PARTIR DE**  <sup>~</sup>**L'ÉQUATION DE** LION DE **CINÉMATIQUE**

L'équation de Muskingum peut être dérivée de l'équation de l'onde cinématique qui s'exprime sous la forme:

$$
\frac{\partial A}{\partial t} + \frac{\partial Q}{\partial x} = 0
$$
 (B.1)

ou encore:

1

r<br>F

1

1999 - 1999 - 1999 - 1999 - 1999 - 1999 - 1999 - 1999 - 1999 - 1999 - 1999 - 1999 - 1999 - 1999 - 1999 - 1999<br>1999 - 1999 - 1999 - 1999 - 1999 - 1999 - 1999 - 1999 - 1999 - 1999 - 1999 - 1999 - 1999 - 1999 - 1999 - 1999

1999<br>1999 - Paris Barcelona<br>1999 - Paris Barcelona

1

**1** 

$$
\frac{dA}{dQ}\frac{\partial Q}{\partial t} + \frac{\partial Q}{\partial x} = 0
$$
 (B.2)

où A:

Q: débit;

t: temps;

x: distance mesurée dans le sens de l'écoulement.

aire de la surface mouillée (voir figure C.1) ;

On a par ailleurs c = dQ/dA où c est la célérité de l'onde de propagation des débits et on réécrit la dernière équation :

$$
\frac{1}{c}\frac{\partial Q}{\partial t} + \frac{\partial Q}{\partial x} = 0
$$
 (B.3)

Cette dernière équation est résolue en utilisant le schéma de discrétisation suivant:

**j** 

**1** 

1

1

1000 m

|<br>|<br>|

 $\lfloor$ 

1

**1** 

L.,

$$
\frac{\partial Q}{\partial t} \simeq \frac{\alpha \left[Q(x,t+\Delta t)-Q(x,t)\right] + (1-\alpha) \left[Q(x+\Delta x,t+\Delta t)-Q(x+\Delta x,t)\right]}{\Delta t} \quad (B.4)
$$

$$
\frac{\partial Q}{\partial x} \simeq \frac{[Q(x+\Delta x,t+\Delta t)-Q(x,t+\Delta t)] + [Q(x+\Delta x,t)-Q(x,t)]}{2\Delta x}
$$
(B.5)

Le paramètre  $\alpha$  est un paramètre de pondération associé au schéma de discrétisation. La substitution des deux équations précédentes dans l'équation B.3 nous conduit à l'expression:

$$
\frac{1}{c} \frac{\alpha \left[Q(x,t+\Delta t)-Q(x,t)\right] + (1-\alpha) \left[Q(x+\Delta x,t+\Delta t)-Q(x+\Delta x,t)\right]}{\Delta t}
$$
\n
$$
+\frac{\left[Q(x+\Delta x,t+\Delta t)-Q(x,t+\Delta t)\right] + \left[Q(x+\Delta x,t)-Q(x,t)\right]}{2\Delta x} = 0
$$
\n(B.6)

La réorganisation des termes de cette équation nous permet d'écrire une équation similaire à l'équation de Muskingum lorsque l'on identifie les paramètres  $C_1$ ,  $C_2$  et  $C_3$  aux expressions suivantes:

$$
C_1 = \frac{(2 k\alpha + \Delta t)}{[\Delta t + 2 k(1-\alpha)]}
$$
 (B.7)

$$
C_2 = \frac{(\Delta t - 2 k \alpha)}{[\Delta t + 2 k (1 - \alpha)]}
$$
 (B.8)

$$
C_3 = \frac{(2 k \alpha - \Delta t)}{[\Delta t + 2 k (1 - \alpha)]}
$$
 (B.9)

 $où$   $\Delta x$ : longueur de la conduite

1

1

**Inchester** t ,,,,,,,,

1999

1

 $\Delta t$ : pas de temps de calcul

a: paramètre de pondération à caler

k: temps de propagation de l'onde d'écoulement dans la conduite

1 i  $\vdash$ !  $\mathcal{L}$ 1 1 **Redesign** 

## **ANNEXE C CALCUL DE LA CÉLÉRITÉ DE L'ONDE DE PROPAGATION**

La célérité de l'onde c est égale à dQ/dA. On désire exprimer cette variable en fonction de  $\omega$ (l'angle entre la verticale et la surface de l'eau, voir fig. C.1) et de  $R_{H}$  le rayon hydraulique [Kovacs 1988]. Si on choisit de calculer le débit à l'aide de l'équation de Manning, on obtient:

$$
Q = \frac{\sqrt{i}}{n} R_{H}^{\frac{2}{3}} A = \frac{\sqrt{i}}{n} A^{\frac{5}{3}} P^{-\frac{2}{3}}
$$
 (C.1)

**1** 

r· " i

r **13** 

1

!

1

1

1

1

- où Q: débit
	- i: pente du fond de la conduite
	- n: coefficient de friction de Manning
	- $R_H$ : rayon hydraulique = A/P
	- A: aire de la surface mouillée
	- P: périmètre mouillé.

De plus, sachant que:

$$
dQ = \frac{\partial Q}{\partial A} dA + \frac{\partial Q}{\partial P} dP
$$
 (C.2)

Ona:

$$
c = \frac{dQ}{dA} = \frac{\partial Q}{\partial A} + \frac{\partial Q}{\partial P} \frac{dP}{dA} = \frac{1}{3} \frac{\sqrt{i}}{n} \left(\frac{A}{P}\right)^{\frac{2}{3}} \left[5 - 2 \frac{A}{P} \frac{dP}{dA}\right]
$$
 (C.3)

On exprime le périmètre mouillé et l'aire de la surface mouillée en fonction de l'angle  $\omega$  et on obtient pour une conduite circulaire de rayon R :

$$
A = R^2 \left[ \omega - \frac{\sin 2\omega}{2} \right]
$$
 (C.4)

•

1 ,."

1

 $\mathbb{I}$ 

1

**12** ;<br>;<br>;<br>;<br>;<br>;<br>; '~

r

 $\lfloor$ 

$$
P = 2 R \omega
$$
 (C.5)

d'où:

$$
dA = R^2 (1 - \cos 2\omega) d\omega
$$
 (C.6)

$$
dP = 2 H d\omega \tag{C.7}
$$

d'où l'on tire :

$$
\frac{dP}{dA} = \frac{2}{R(1 - \cos 2\omega)} = \frac{1}{R\sin^2\omega} \tag{C.8}
$$

et finalement:

$$
c = \frac{dQ}{dA} = \frac{\sqrt{i}}{3n} R_H^{\frac{2}{3}} \left[ 5 - \frac{2R_H}{R \sin^2 \omega} \right]
$$
 (C.9)

Si l'on reprend les expressions présentées précédemment, il est possible d'exprimer le rayon hydraulique en fonction de l'angle  $\omega$  :

$$
R_H = \frac{A}{P} = \frac{D}{4} \left[ 1 - \frac{\sin 2\omega}{2\omega} \right]
$$
 (C.10)

où D est le diamètre de la conduite.

**1** 

 $\sim$ 

1

 $\begin{bmatrix} 1 & 1 \\ 1 & 1 \end{bmatrix}$ 

 $\begin{bmatrix} 1 \\ 1 \end{bmatrix}$ 

f

1

1

 $\sqrt{2}$ |<br>|<br>|

 $\begin{bmatrix} \cdot & \cdot & \cdot \\ \cdot & \cdot & \cdot \end{bmatrix}$ 

 $\mathbf{l}$ 

1999)<br>1990 - Paul Barnett, amerikanischer Schweizer<br>1990 - Paul Barnett, amerikanischer Schweizer<br>1990 - Paul Barnett, amerikanischer Schweizer<br>1990 - Paul Barnett, amerikanischer Schweizer<br>1990 - Paul Barnett, amerikanisc

-

On obtient donc finalement l'équation suivante pour la célérité :

$$
c = \frac{\sqrt{i}}{3n} \left[ \frac{D}{4} \left( 1 - \frac{\sin 2\omega}{2\omega} \right) \right]^{\frac{2}{3}} \left[ 5 - \frac{(2\omega - \sin 2\omega)}{2\omega \sin^2 \omega} \right]
$$
 (C.11)

•

1

1

1

1

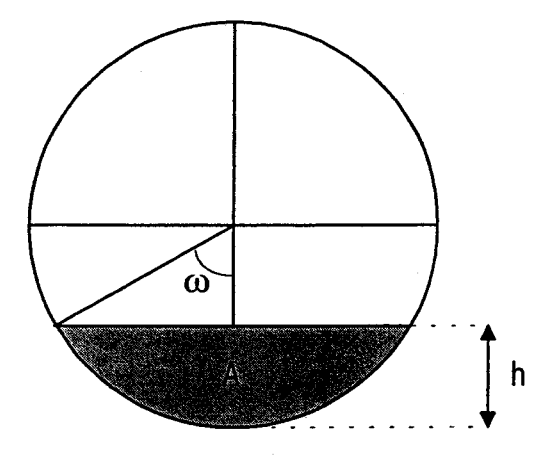

Fig. C.1: Figure d'un collecteur. Les différents paramètres sont identifiés comme suit:  $\omega$  est l'angle entre la verticale et la surface de l'eau, A est l'aire de la surface mouillée, et h est la hauteur d'eau.

## **GLOSSAIRE**

1

r-· **13** 

1

1

1

 $\begin{bmatrix} 1 & 1 \\ 1 & 1 \end{bmatrix}$ 

 $\overline{\phantom{a}}$ 

1<br>1988 - 1988 - 1998 - 1998 - 1999 - 1999 - 1999 - 1999 - 1999 - 1999 - 1999 - 1999 - 1999 - 1999 - 1999 - 199<br>1999 - 1999 - 1999 - 1999 - 1999 - 1999 - 1999 - 1999 - 1999 - 1999 - 1999 - 1999 - 1999 - 1999 - 1999 - 1999

 $\Gamma$   $\Gamma$ 

 $\mathbb{R}^n$ 

 $\begin{bmatrix} \phantom{-} \end{bmatrix}$ 

- Axe majeur -Sous-réseau situé en aval d'un réseau d'assainissement et possédant au moins un régulateur contrôlé.
- Axe primaire Sous-réseau intermédiaire d'un réseau d'assainissement reliant les axes secondaires à l'axe majeur et ne possédant aucun régulateur contrôlé.
- Axe secondaire Schématisation d'un groupe de surfaces de captage de l'eau de pluie liées au réseau par un ensemble de conduites.
- Base de données Ensemble de données organisé pour être utilisé par des programmes multiples.
- Bilan Hauteur d'eau moyenne résiduelle sur les surfaces de l'axe secondaire suite à une calibration ou à une simulation.
- Bilan conservatif Différence entre les volumes d'eau entrant dans les axes majeur et primaires (par les axes secondaires) et les volumes sortant du réseau (par les régulateurs et l'exutoire).
- Calibration Détermination des paramètres qui permettront de reproduire au mieux les débits dans les conduites du réseau.
- Capacité Débit maximal qui peut circuler dans une conduite sans qu'elle ne soit en charge.

Débit maximal qu'un régulateur laisse passer sans déverser.

Volume d'un réservoir.

- Coefficient de débit sanitaire Coefficient propre à un axe secondaire qui multiplie le patron des fluctuations du débit sanitaire.
- Coefficient de décroissance Taux de décroissance de la vitesse d'infiltration de l'eau dans le sol en fonction du temps.
- Coefficient de distribution Coefficient qui, lors de l'optimisation, détermine l'importance relative des déversements à chaque régulateur.
- **Coefficient de Manning**  Coefficient de rugosité caractéristique d'une surface. Ce coefficient est utilisé lors du calcul de la vitesse d'écoulement d'un liquide en régime permanent.
- **Coefficient de perméabilité**  Pourcentage de la surface perméable par rapport à la surface totale.
- **Conduite amont**  Conduite située directement en amont d'une composante de réseau (conduite, régulateur).
- **Conduite aval Conduite située** directement en aval d'une composante de réseau (conduite, régulateur, bassin).
- **Conduite désignée**  Conduite dont on désire enregistrer les valeurs de débits à chaque pas de temps lors d'une simulation ou d'une optimisation.

**Conduite de type 1** - Conduite ordinaire.

**Conduite de type 2** - Jonction.

**Conduite de type 3** - Conduite recevant son débit d'un axe primaire.

r: 1 1

r-

t

1

1

l , Ji:

f-

t.

!

1

• ra

 $\begin{bmatrix} 1 & 1 \\ 1 & 1 \end{bmatrix}$ 

- **Conduite de type 4**  Conduite avec régulateur en amont.
- **Conduite de type 5**  Conduite recevant son débit d'un trop plein.
- **Conduite de type 6**  Conduite recevant son débit d'un axe secondaire.
- **Conduite en charge**  Conduite à l'intérieur de laquelle la hauteur d'eau est égale au diamètre.
- **Conduite imaginaire**  Conduite n'existant pas dans le réseau réel, mais introduite dans le réseau schématisé pour représenter les jonctions multiples. Cette conduite a une longueur de 1 mètre.
- **Conduite réservoir**  Conduite de grand diamètre pouvant stocker l'eau et la faire, déverser. La modélisation SWIFT représente la conduite réservoir par un régulateur et un réservoir.

Consigne - Valeur de la capacité d'un régulateur déterminée par l'optimisateur.

~

1

1

1

1

!

 $\begin{bmatrix} 1 \\ 1 \end{bmatrix}$ 

|<br>|<br>|

1

 $\Box$ 

 $\mathbf{I}$ 

 $\begin{bmatrix} \cdot & \cdot & \cdot \\ \cdot & \cdot & \cdot \end{bmatrix}$ 

- Constante alphanumérique Constante formée de chiffres et/ou de lettres.
- Contrôle prédictif intégré Mode d'utilisation de SWIFT lors duquel les capacités des régulateurs de l'axe majeur sont déterminées par l'optimisateur de façon à satisfaire certaines contraintes (limitation des déversements, mise en charge des conduites, respect de la capacité de l'usine, etc.).
- Débit déversé Débit qui excède la capacité d'un régulateur ou d'une conduite réservoir et qui est déversé.
- Débit d'infiltration Débit introduit dans un réseau d'assainissement par la nonétanchéité de ses composantes.
- Débit sanitaire Débit composé des rejets d'eau usée résidentiels, commerciaux et industriels.
- Décalage Déplacement d'un phénomène dans l'espace ou dans le temps.
- Différence de volume Écart entre le volume total calculé par un modèle et celui mesuré ou observé.
- Exutoire Point situé le plus en aval d'un réseau ou d'un sous-réseau.
- Fonction Objectif Fonction dépendant d'un certain nombre de paramètres et dont la valeur doit être minimisée en fonction de ces paramètres.
- Horizon de prédiction Période durant laquelle l'optimisateur peut constater l'effet de ses décisions.
- Hydrogramme- Débit en un point donné en fonction du temps.
- Hyétogramme Intensité d'une pluie en fonction du temps.
- Laminage Action de diminuer la pointe d'un hydrogramme en répartissant les débits plus uniformément dans le temps.
- Largeur de la section d'écoulement Largeur du réservoir qui représente un axe secondaire dans les calculs de simulation et de calibration.
- Milieu récepteur Milieu qui reçoit les déversements occasionnés par les régulateurs.
- Mode dégradé Mode d'utilisation occasionnel de SWIFT qui se produit lorsque le réseau ne peut plus conserver les caractéristiques qu'on lui avait assignées au départ.
- Mode différé Mode d'exécution d'un programme pour lequel les données sont entièrement connues avant le début de sa réalisation.
- Modèle Muskingum Modèle d'écoulement utilisé pour les conduites qui ne sont pas en charge.
- Modèle de conduite piston Modèle d'écoulement simplifié utilisé pour les conduites en charge.
- Optimisation Mode d'utilisation de SWIFT lors duquel les capacités des régulateurs de l'axe majeur sont déterminées par l'optimisateur en fonction d'un certain nombre de contraintes (limitation des déversements, mise en charge des

conduites, respect de la capacité de l'usine, etc.).

**12** 

1

1 · ,~

1

- Optimisateur Programme qui exécute l'optimisation.
- ORACLE Système de gestion de base de données relationnel qui peut être utilisé sur plusieurs plate-formes (UNIX, OS/2, DOS, WINDOWS).
- Patron des fluctuations du débit sanitaire - Patron de débit calculé à partir de la moyenne des hydrogrammes de débit sanitaire de chaque jour de la semaine.
- Point de calibration Point pour lequel on connait préalablement l'hydrogramme et qui pourra servir de comparaison avec un hydrogramme simulé.
- Point de contrôle Point d'un réseau où l'on retrouve un régulateur contrôlé.
- Point de référence Point pour lequel on connait préalablement l'hydrogramme et qui pourra servir de comparaison avec un hydrogramme simulé.

Régulateur - Composante d'un réseau d'assainissement qui permet d'y limiter le débit.

1

/

|<br>|<br>|<br>|<br>|

1

1  $\mathcal{L}^{\text{max}}_{\text{max}}$ ,

r

1

- Régulateur contrôlé Régulateur dont la capacité est variable et est déterminée par l'optimisateur.
- Régulateur désigné Régulateur dont on désire connaître les déversements à chaque pas de temps d'une simulation ou d'une optimisation.

Régulateur non contrôlé - Régulateur dont l'ouverture demeure toujours fixe.

- Réseau Ensemble de bassins versants, de conduites et de régulateurs dont la fonction est de collecter les eaux usées et de les acheminer vers l'usine de traitement ou le cours d'eau récepteur.
- Réseau SWIFT Réseau schématisé par un ensemble de bassins, de conduites et de régulateurs tel que décrit au chapitre 1.

Ruissellement - Écoulement de l'eau de pluie sur un bassin.

- Séparateur statique tourbillonnaire Bassin circulaire recevant un débit tangentiel et permettant la décantation des particules en suspension.
- SGBD Système de gestion de base de données.
- Simulation Mode d'utilisation de SWIFT qui reproduit le ruissellement sur les bassins et l'écoulement dans les conduites.
- Simulation statique Simulation lors de laquelle la capacité de tous les régulateurs est gardée constante.
- Sous-réseau Subdivision d'un réseau d'assainissement. Il existe deux types de sous-réseau: les axes primaires et l'axe majeur.
- Stock sur les surfaces Hauteur d'eau moyenne présente sur les surfaces de l'axe secondaire avant le début d'une simulation ou d'une calibration.

Structure de données - Disposition standard des données qui permet leur utilisation par un programme particulier.

- Surcharge Dépassement de la capacité d'une conduite.
- Taux d'infiltration Vitesse d'infiltration de l'eau dans le sol.
- Temps différé Mode d'exécution d'un programme pour lequel les données sont entièrement connues avant le début de sa réalisation.
- Temps réel Mode d'exécution d'un programme pour lequel les données sont lues au fur et à mesure de sa réalisation.
- Temps sec Temps non pluvieux lors duquel le débit dans les conduites du réseau n'est composé que des débits sanitaire et d'infiltration.
- Trop-plein Composante d'un réseau d'assainissement qui capte les déversements d'un régulateur et les achemine vers un autre point du réseau.

Utilisation (d'une conduite) - Débit maximal ayant circulé dans une conduite pendant une calibration, une simulation ou une optimisation.

1

1

 $\vert \cdot \vert$  $\mathbf{f}$ 

1

1999 (1999)